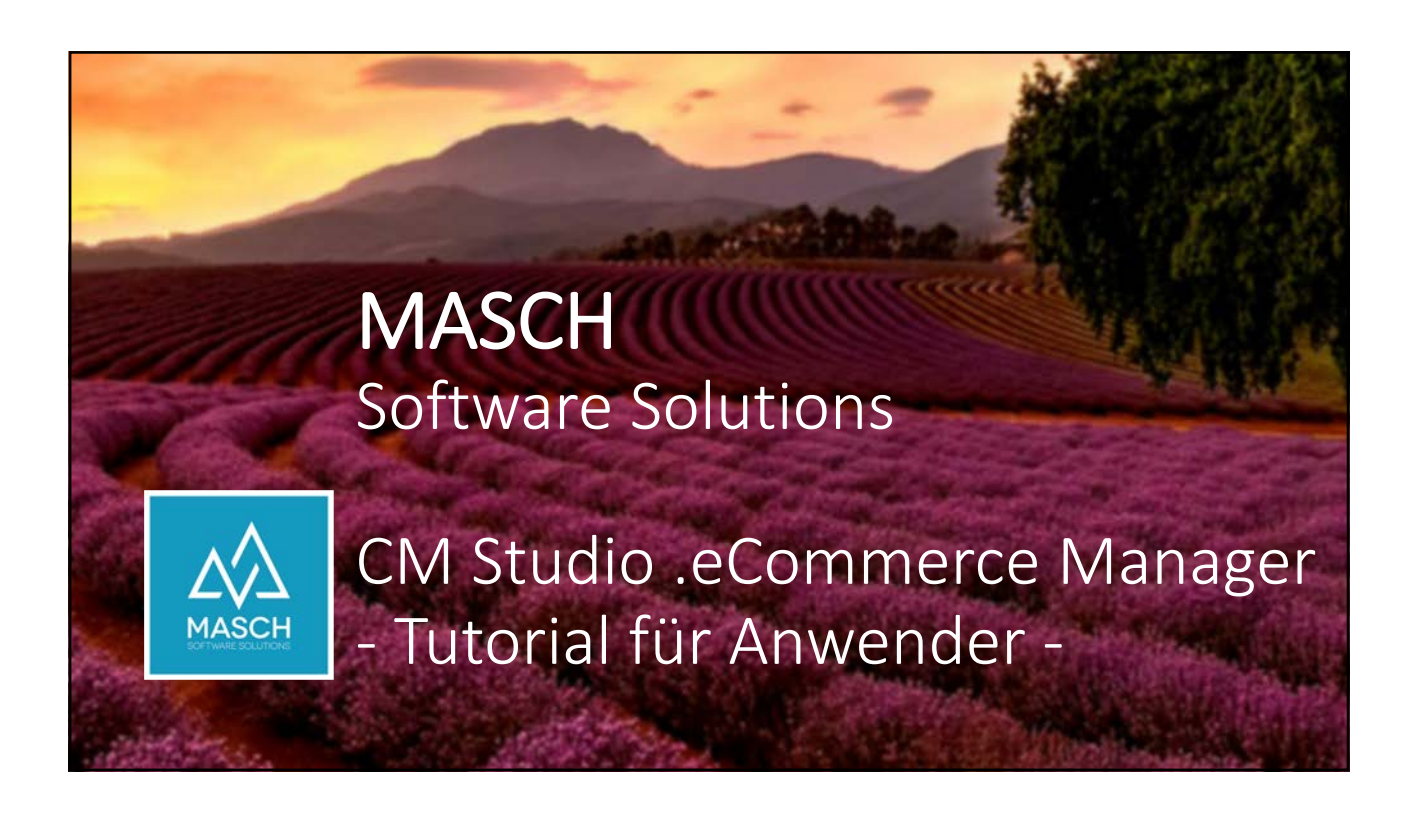

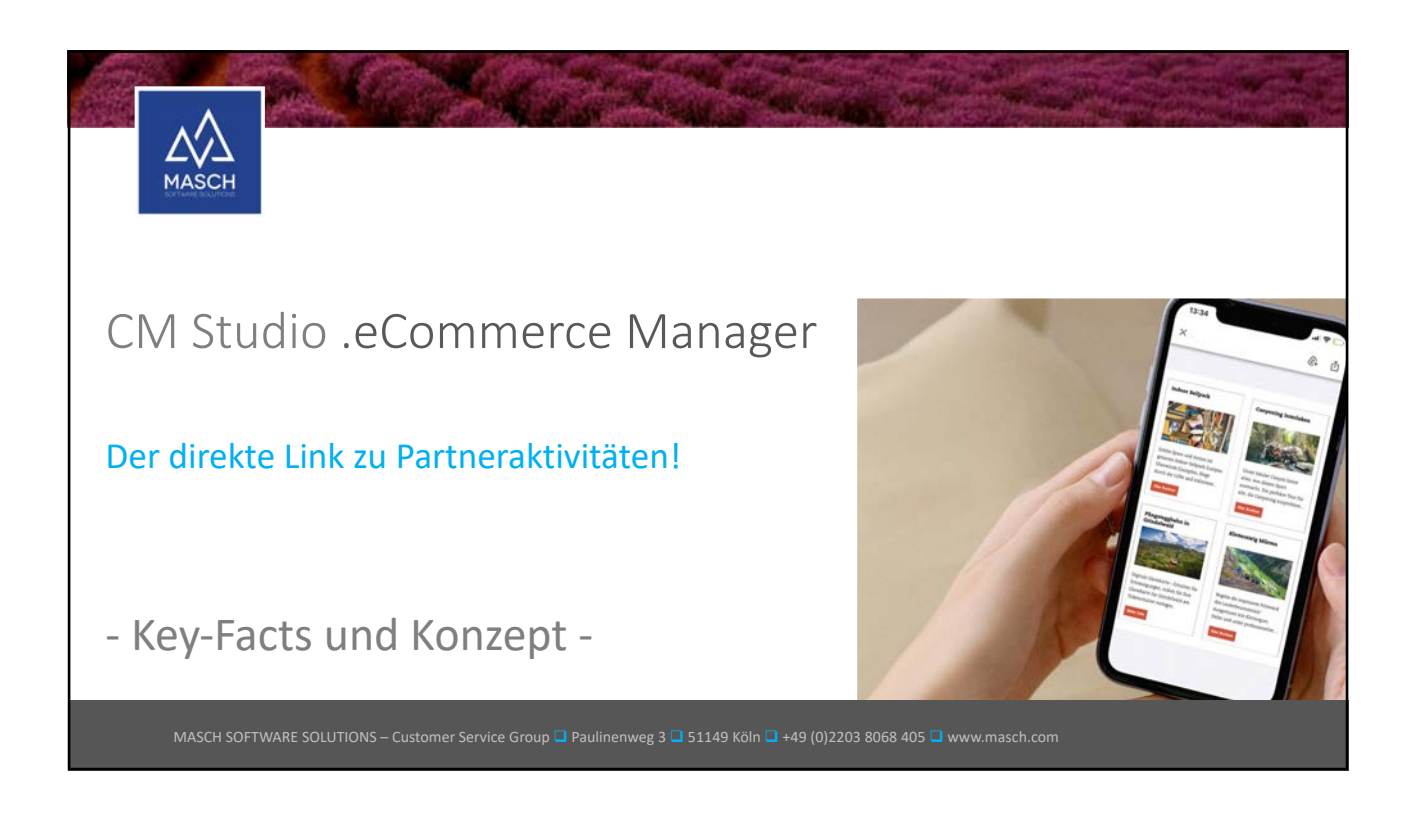

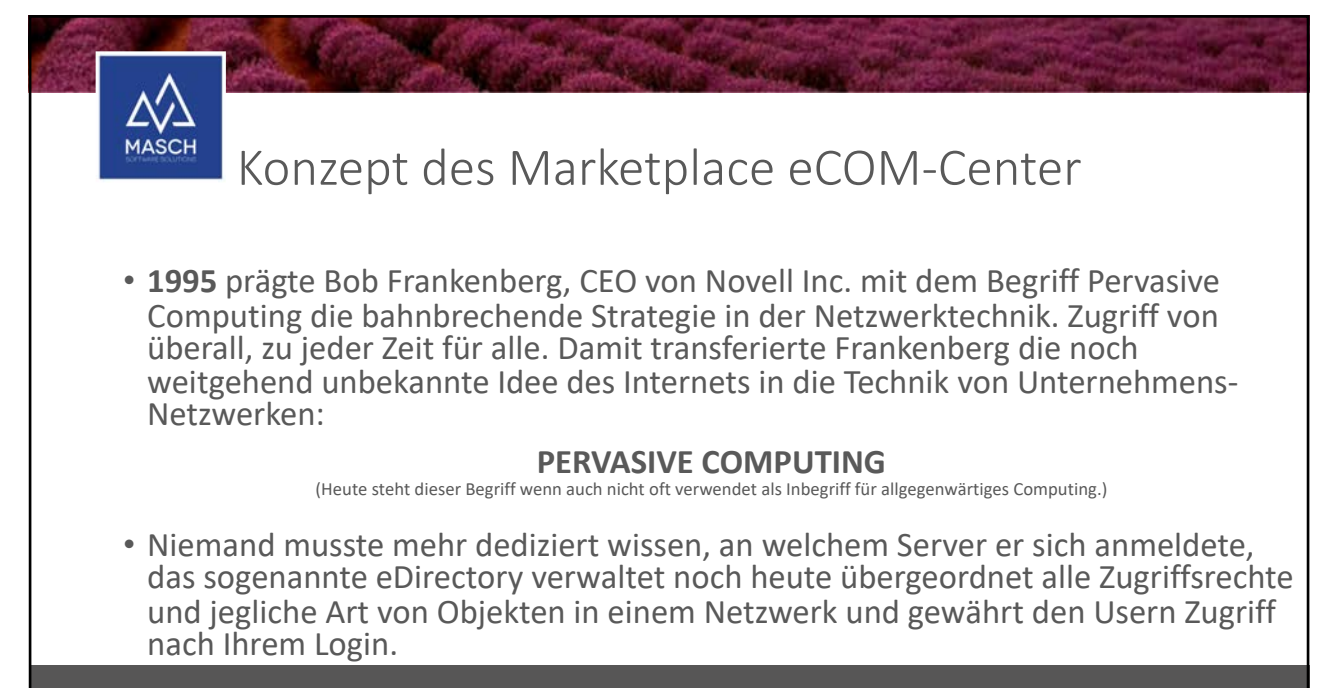

MASCH SOFTWARE SOLUTIONS – Customer Service Group Q Paulinenweg 3 Q 51149 Köln Q +49 (0)2203 8068 405 Q www.masch.com

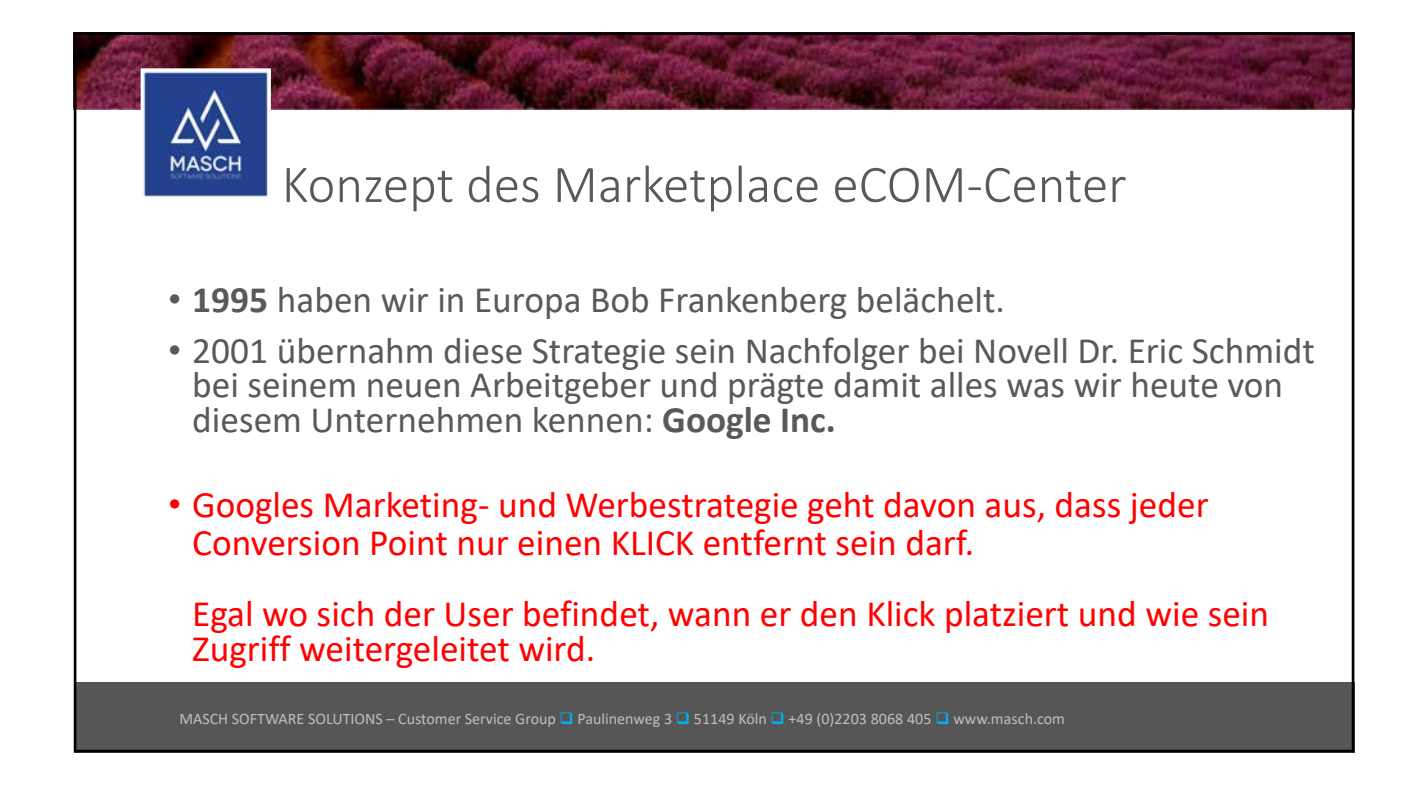

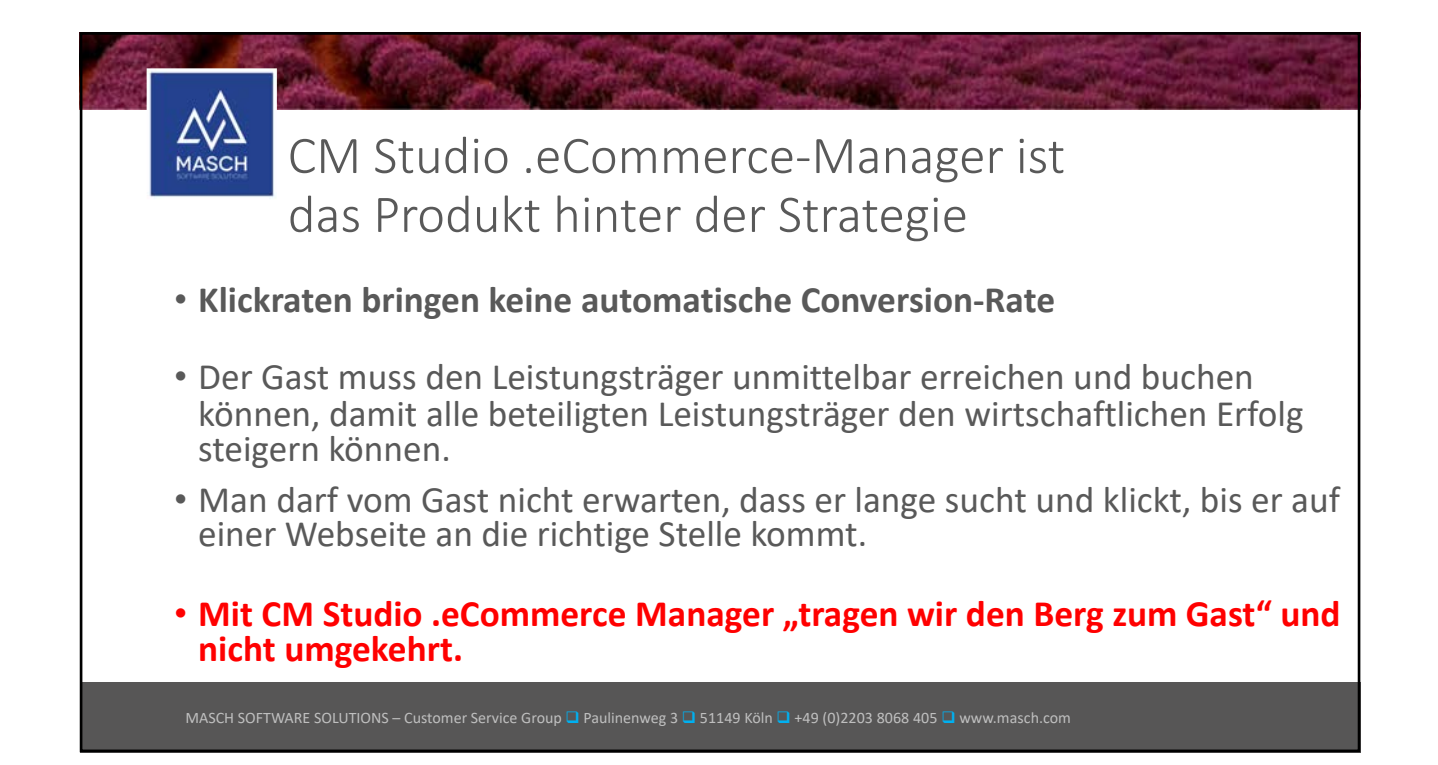

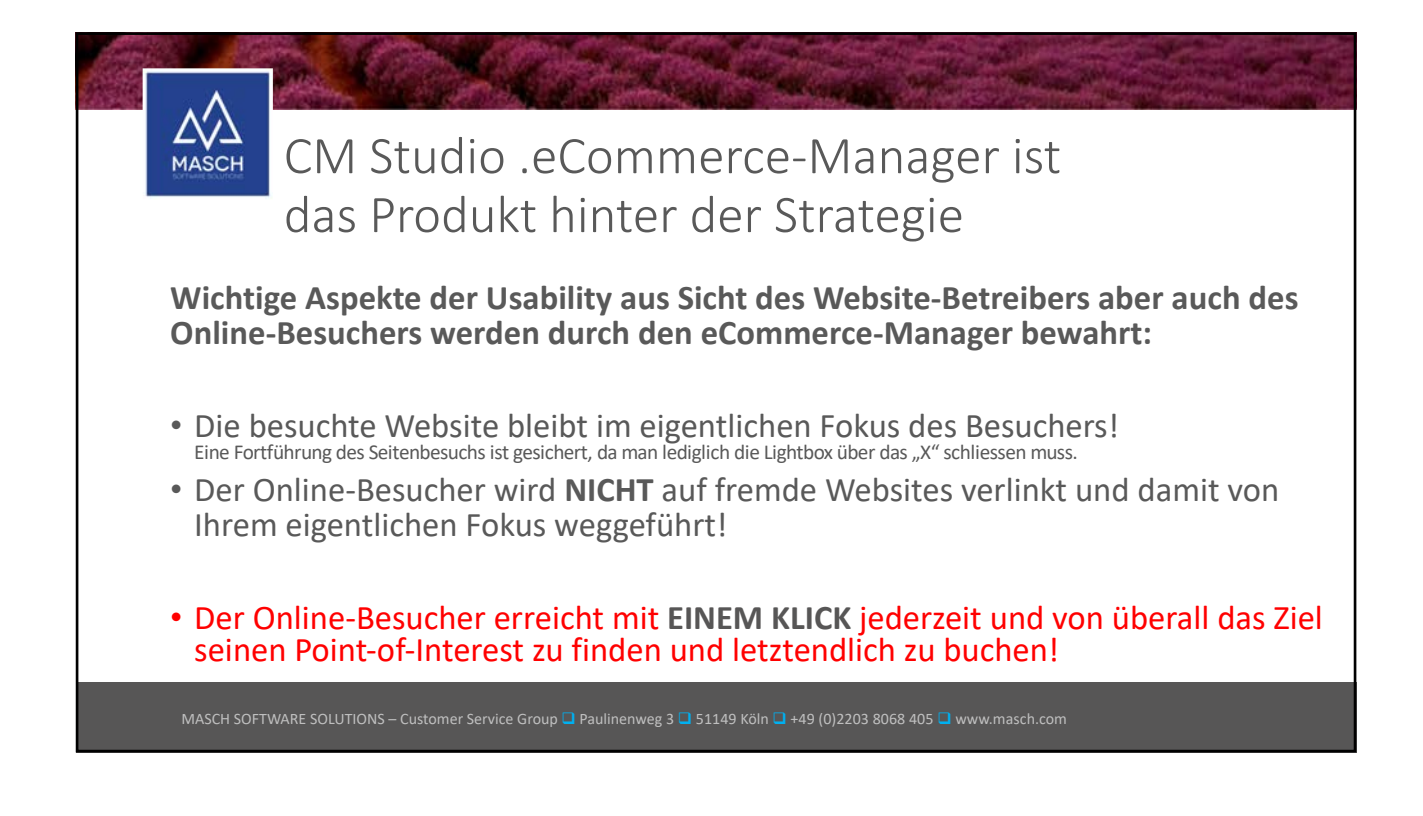

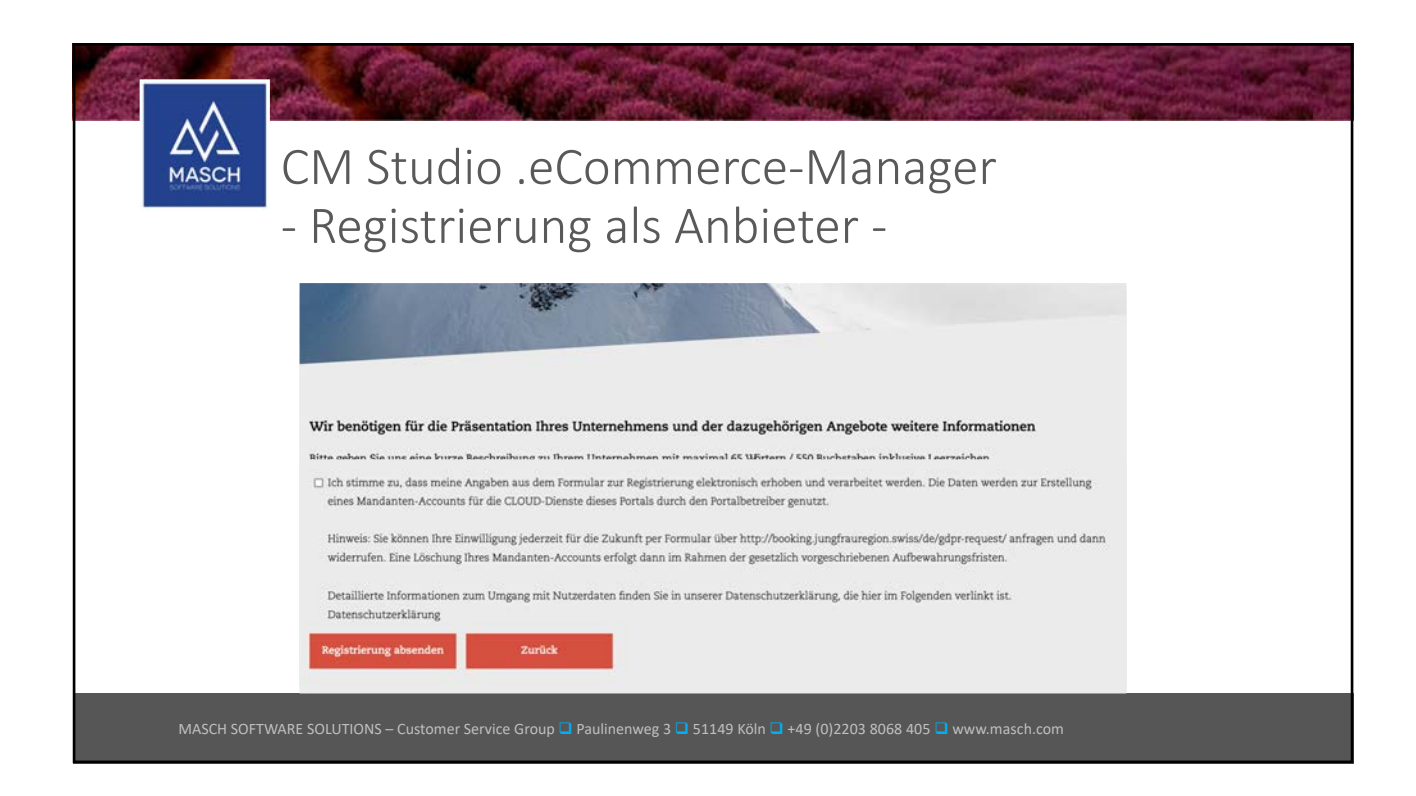

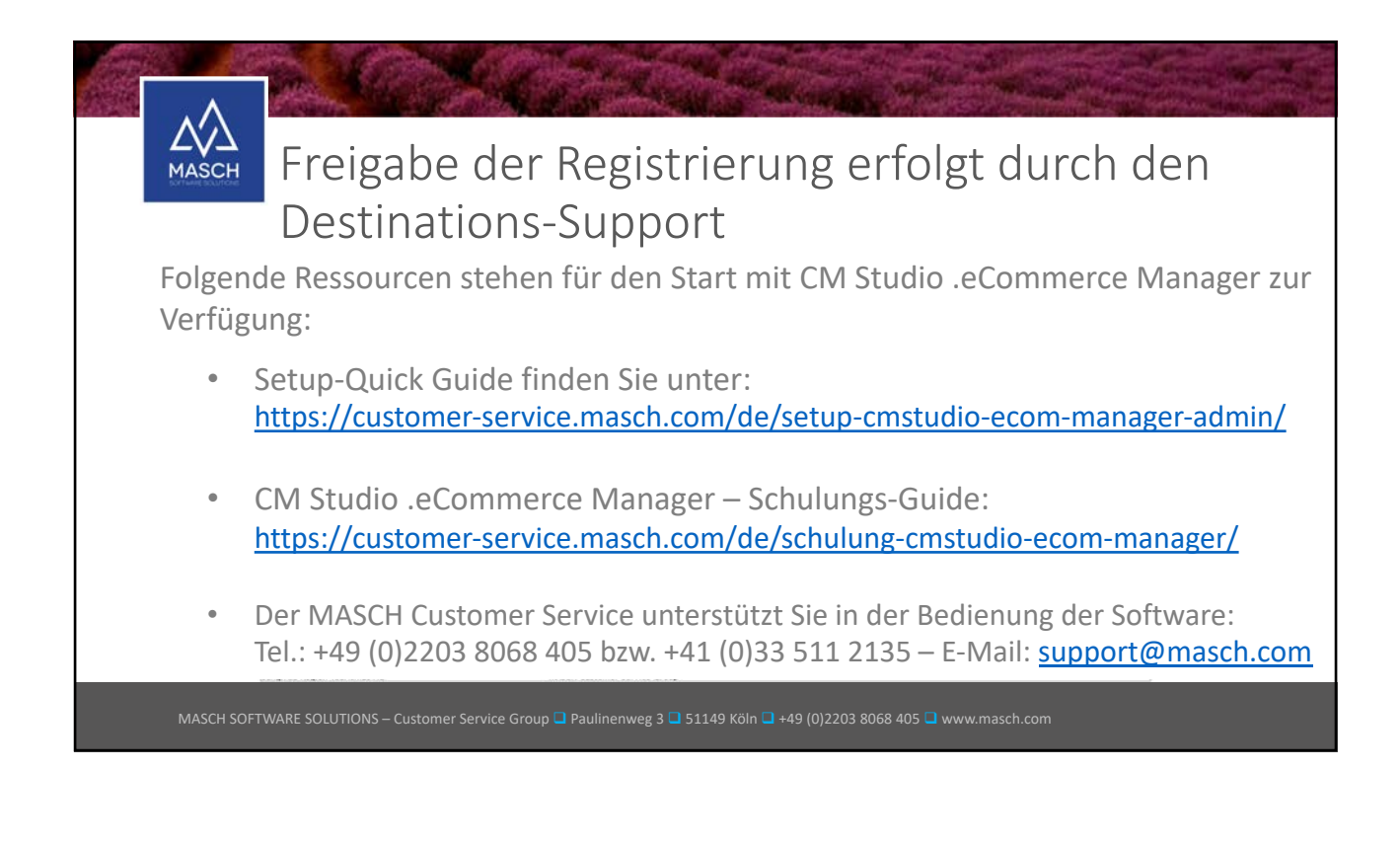

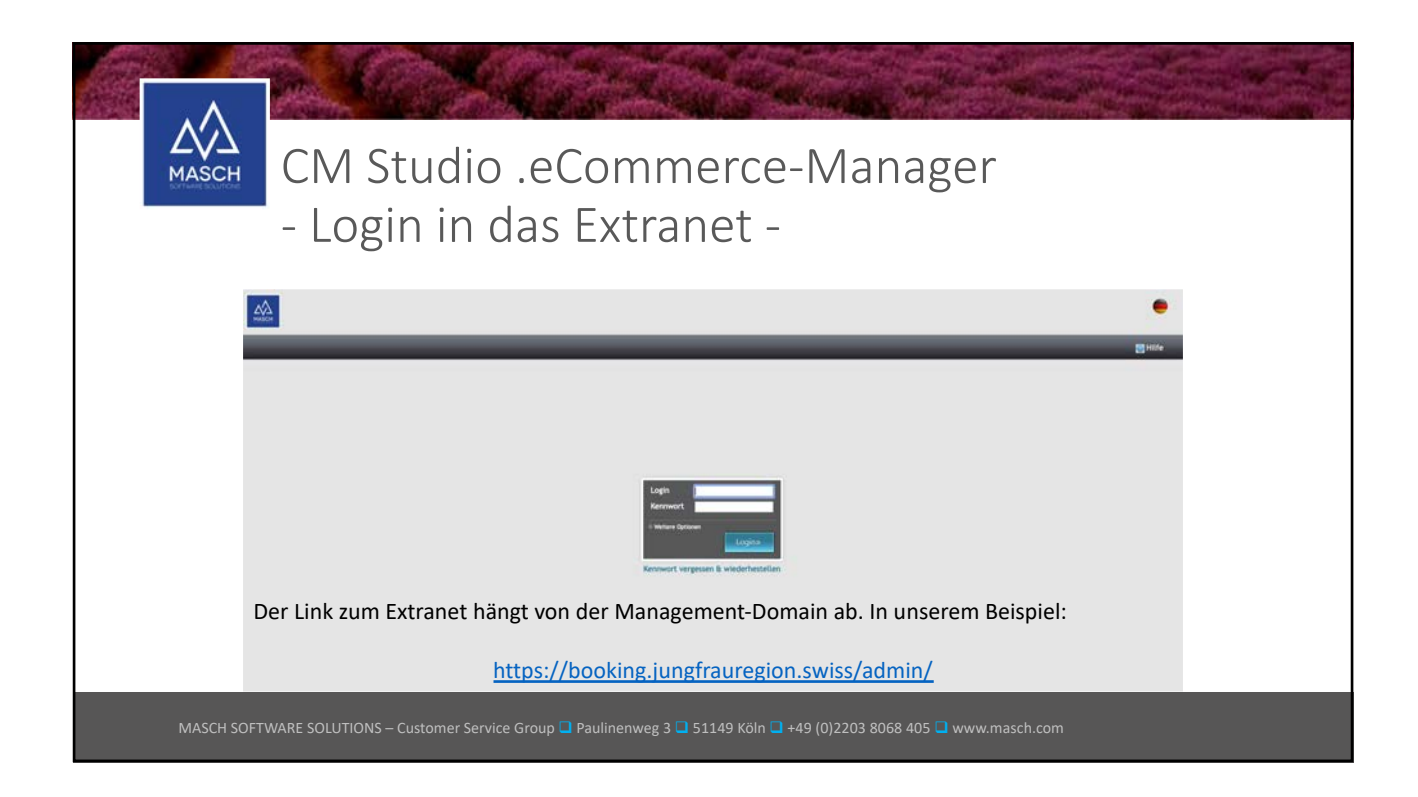

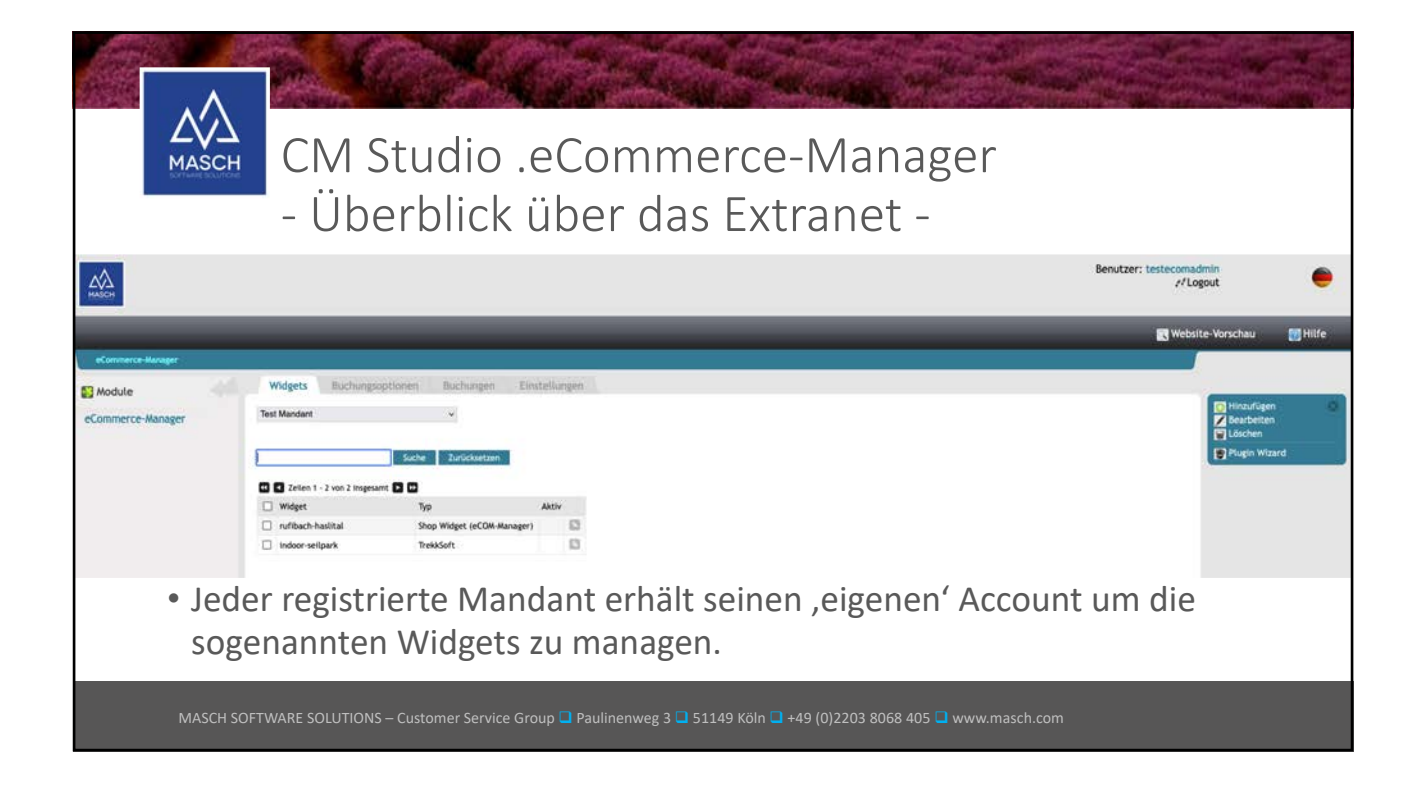

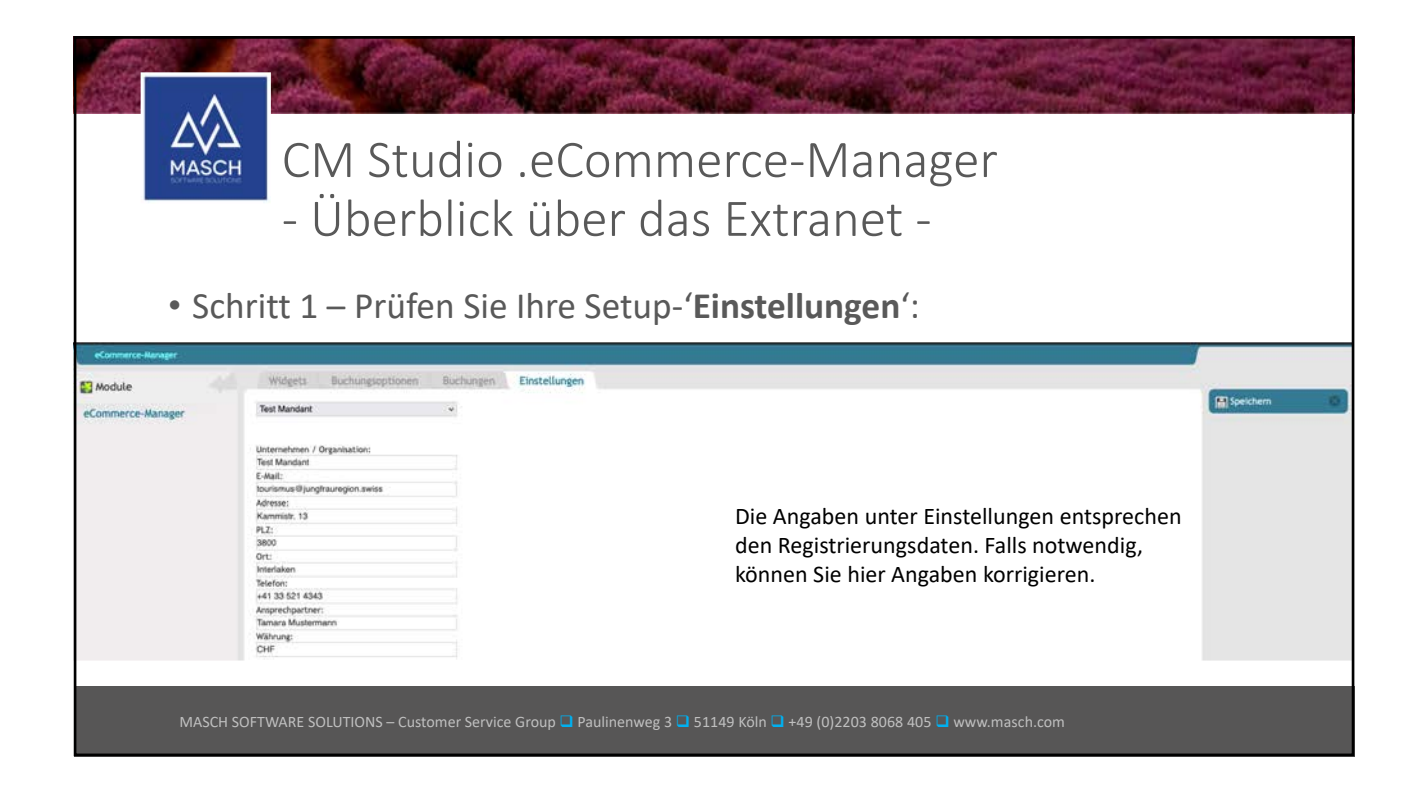

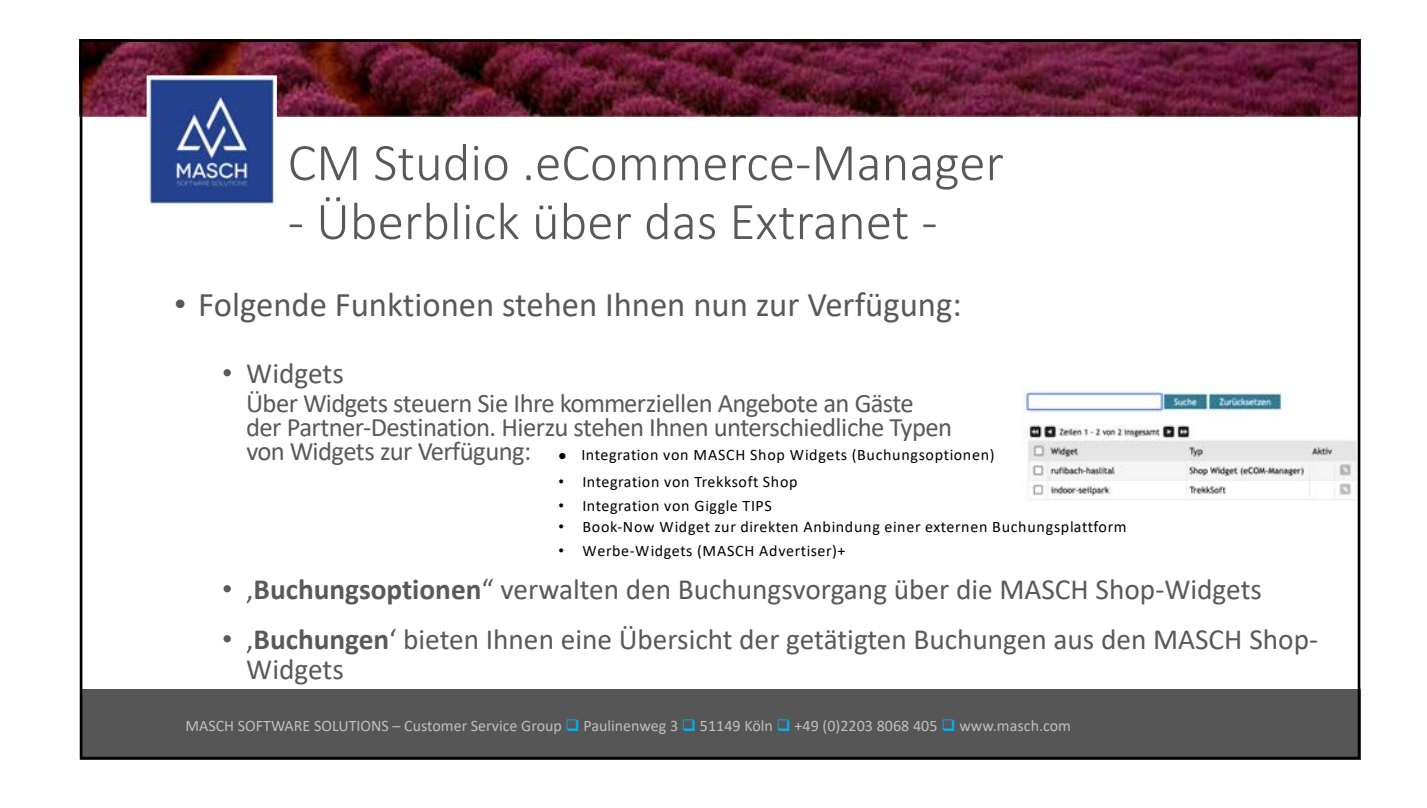

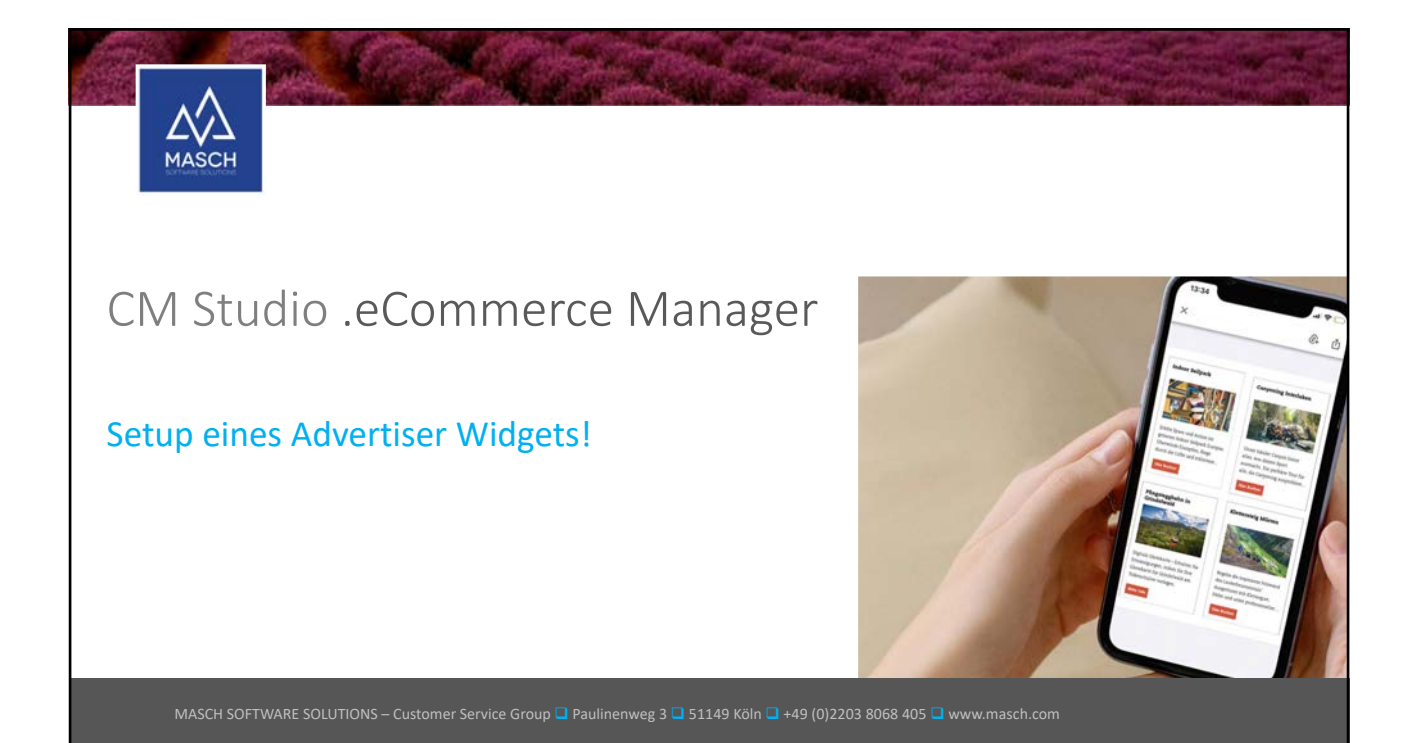

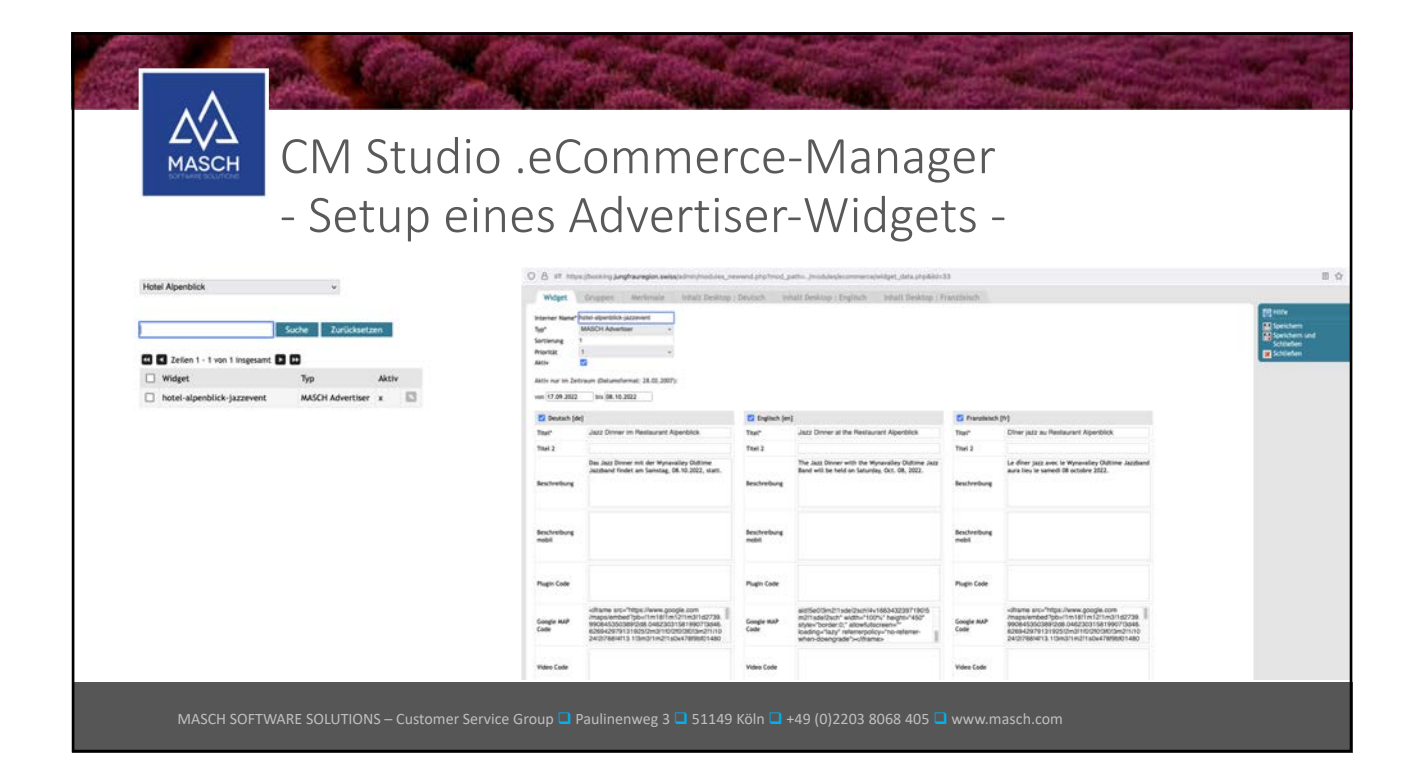

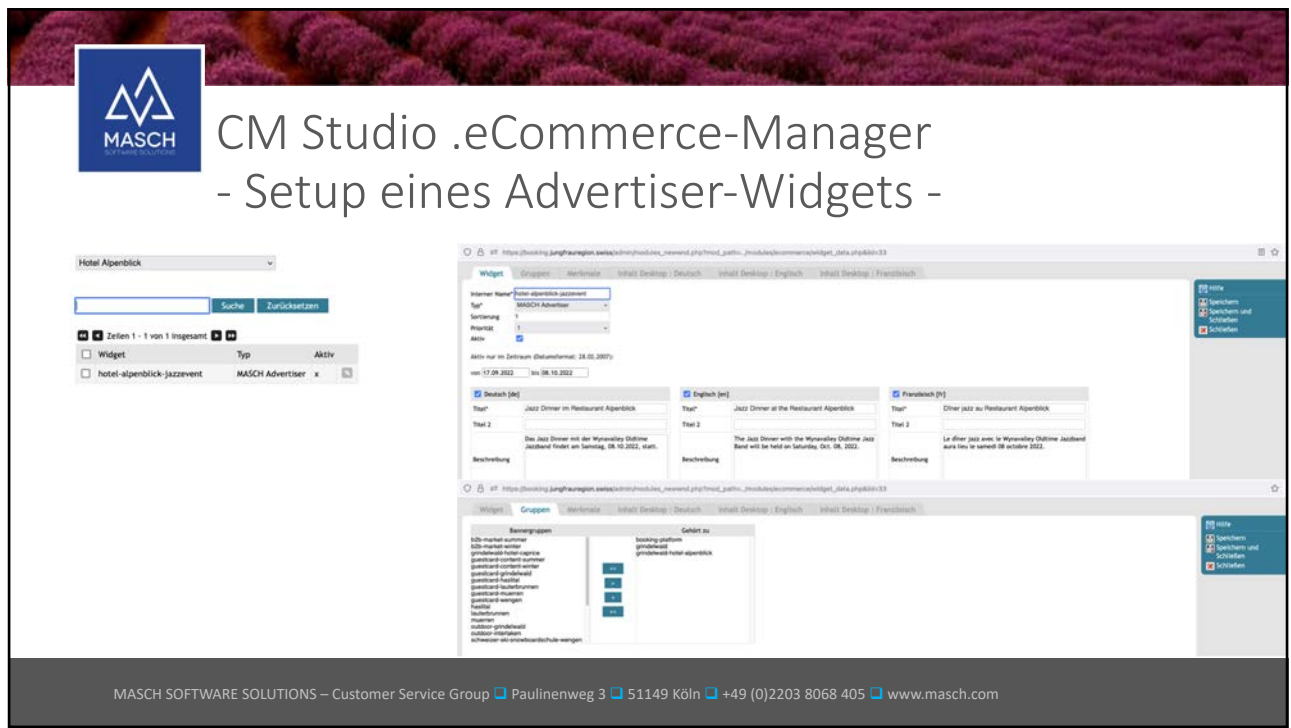

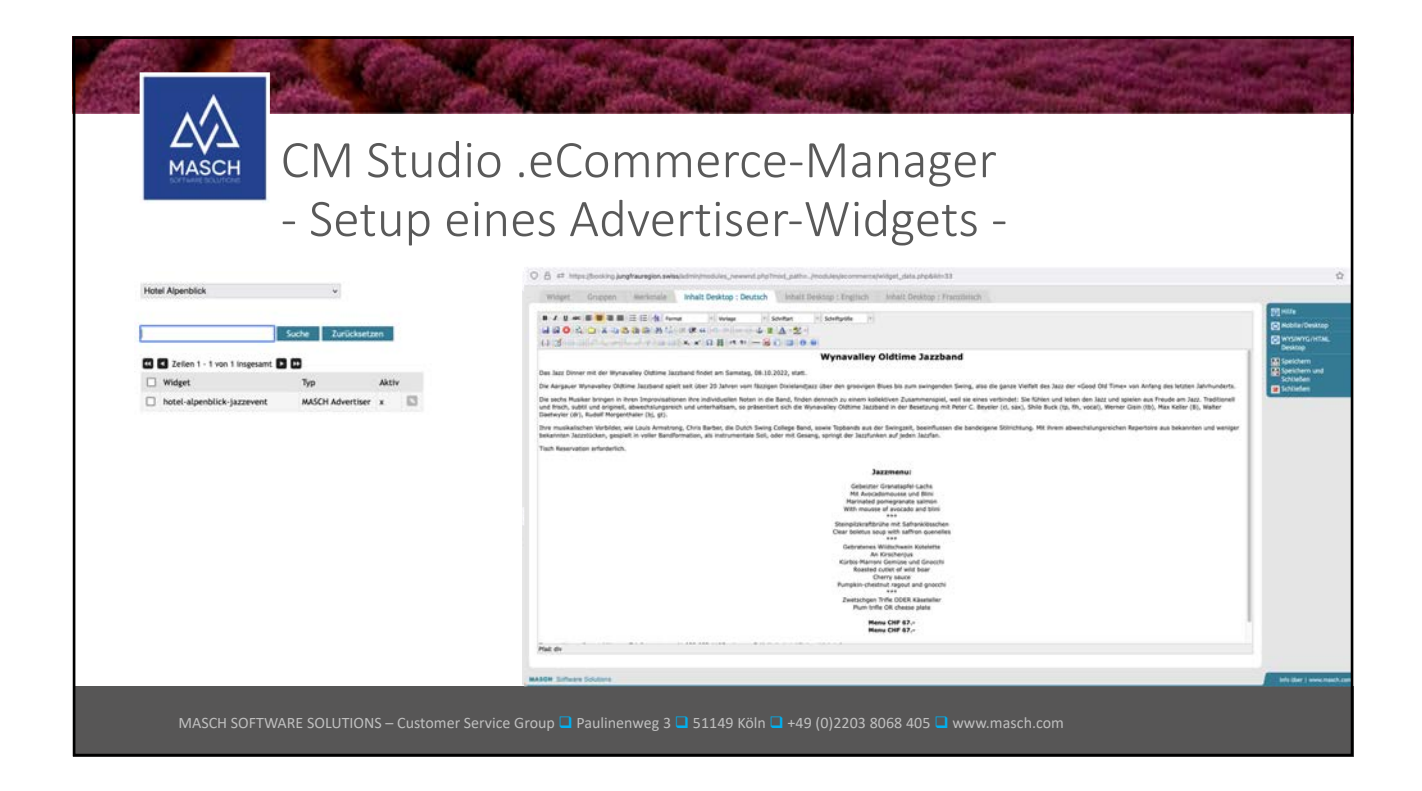

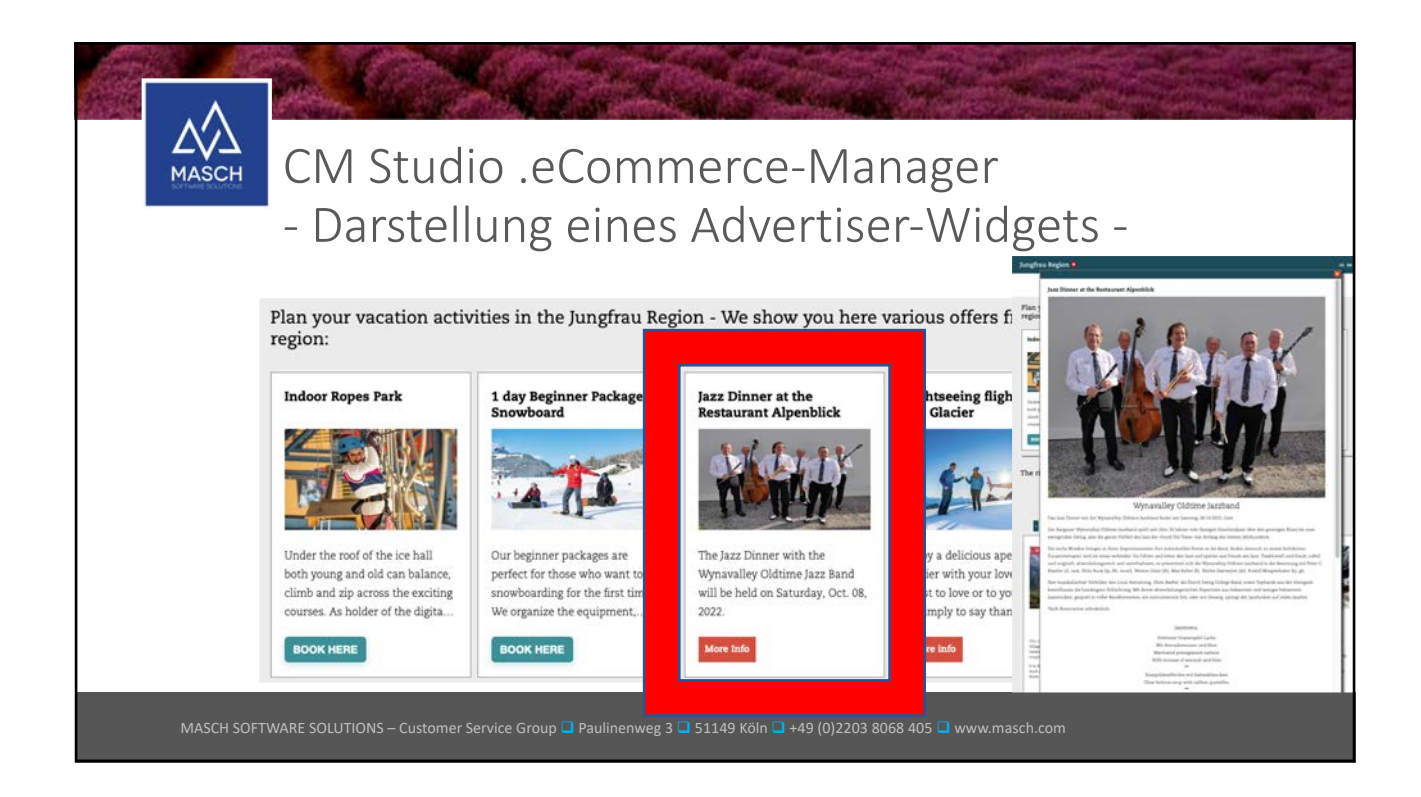

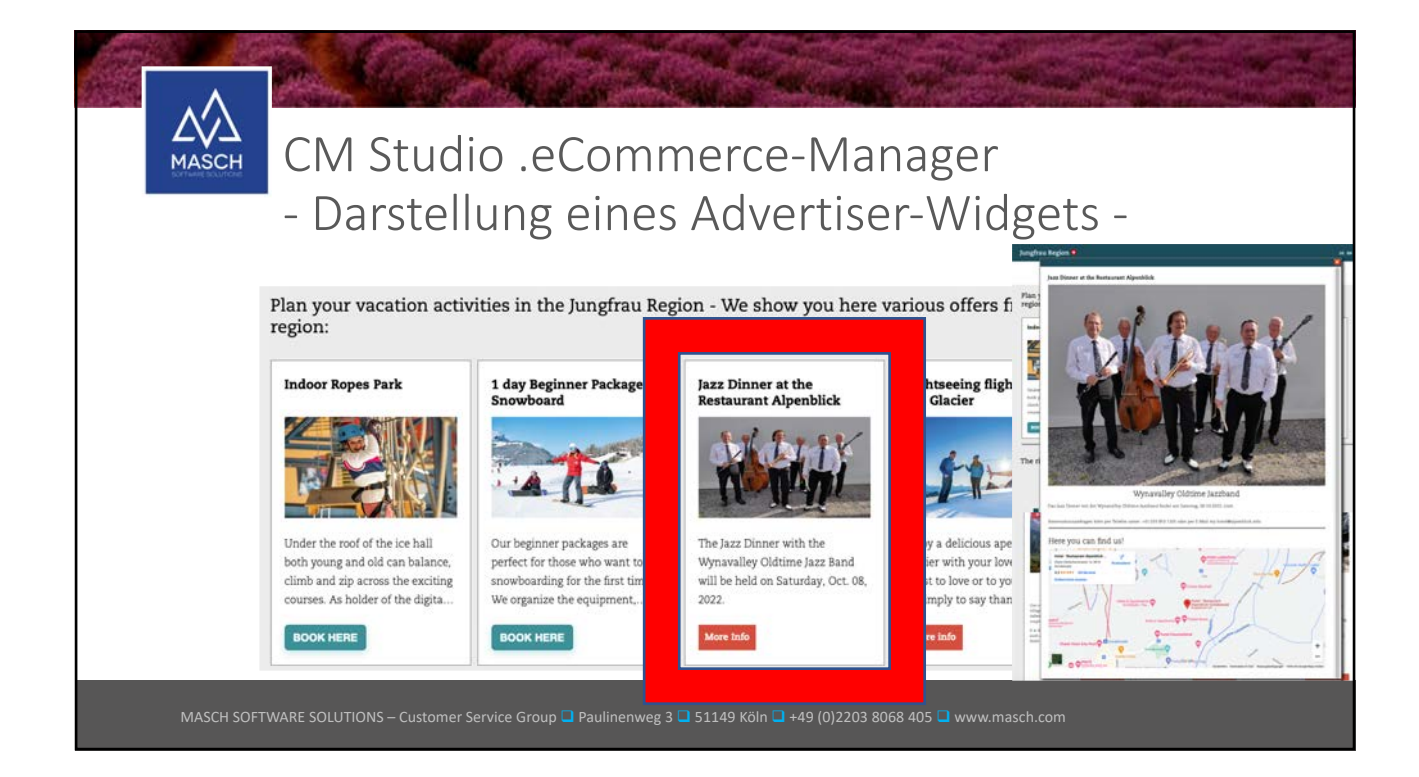

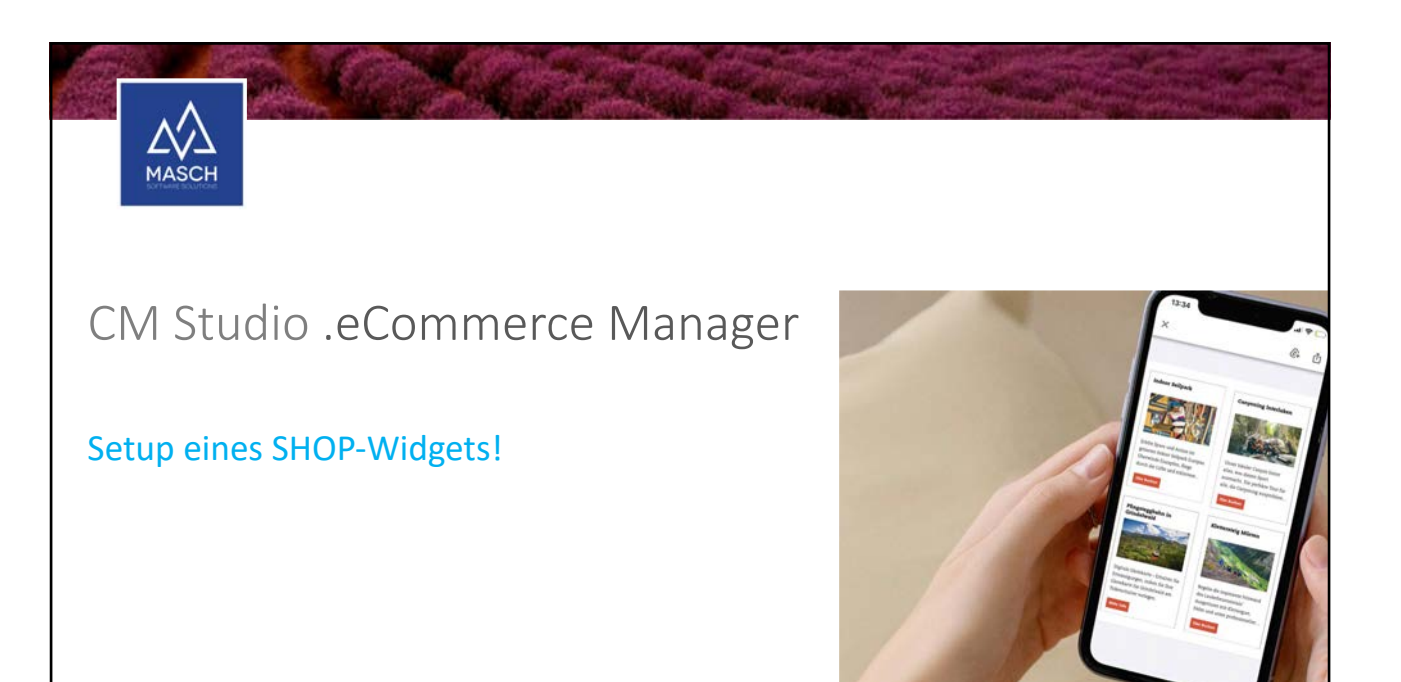

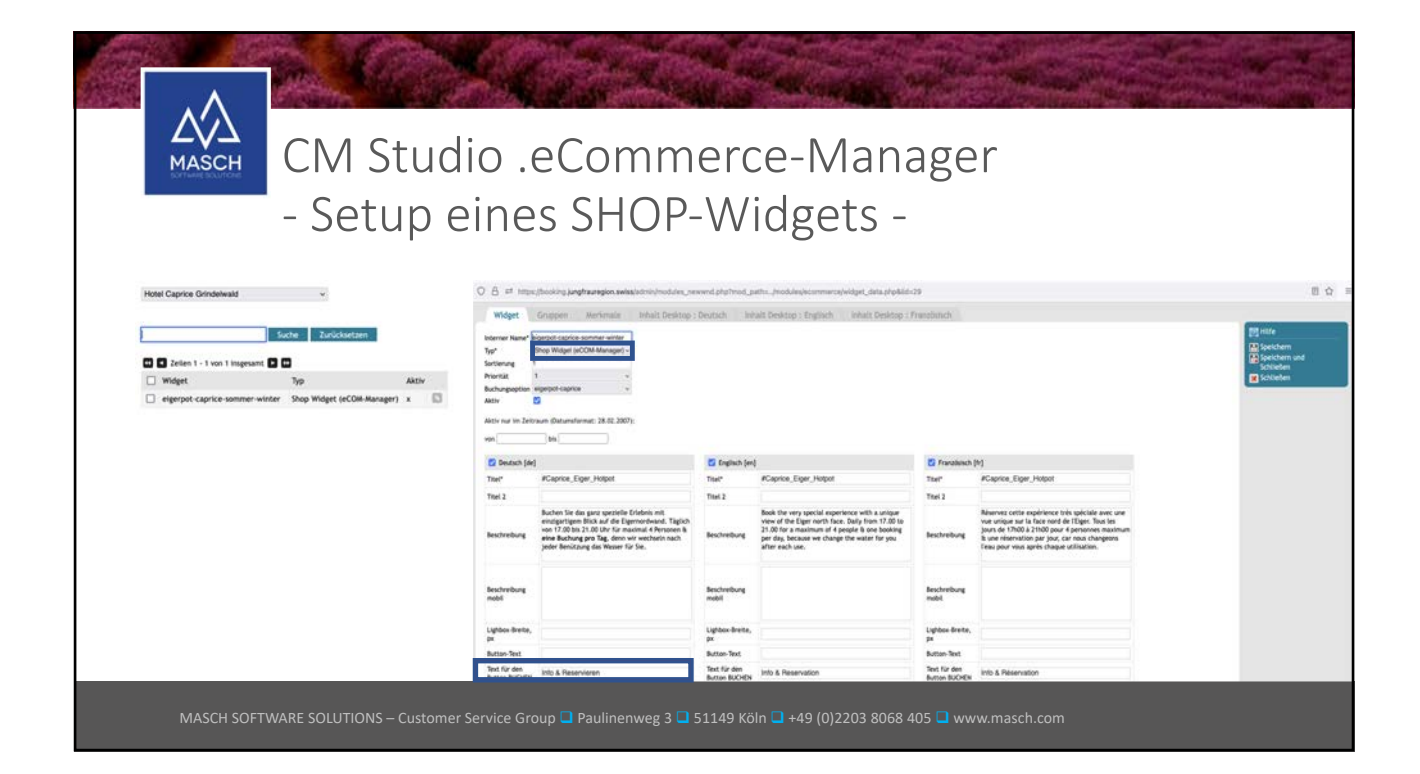

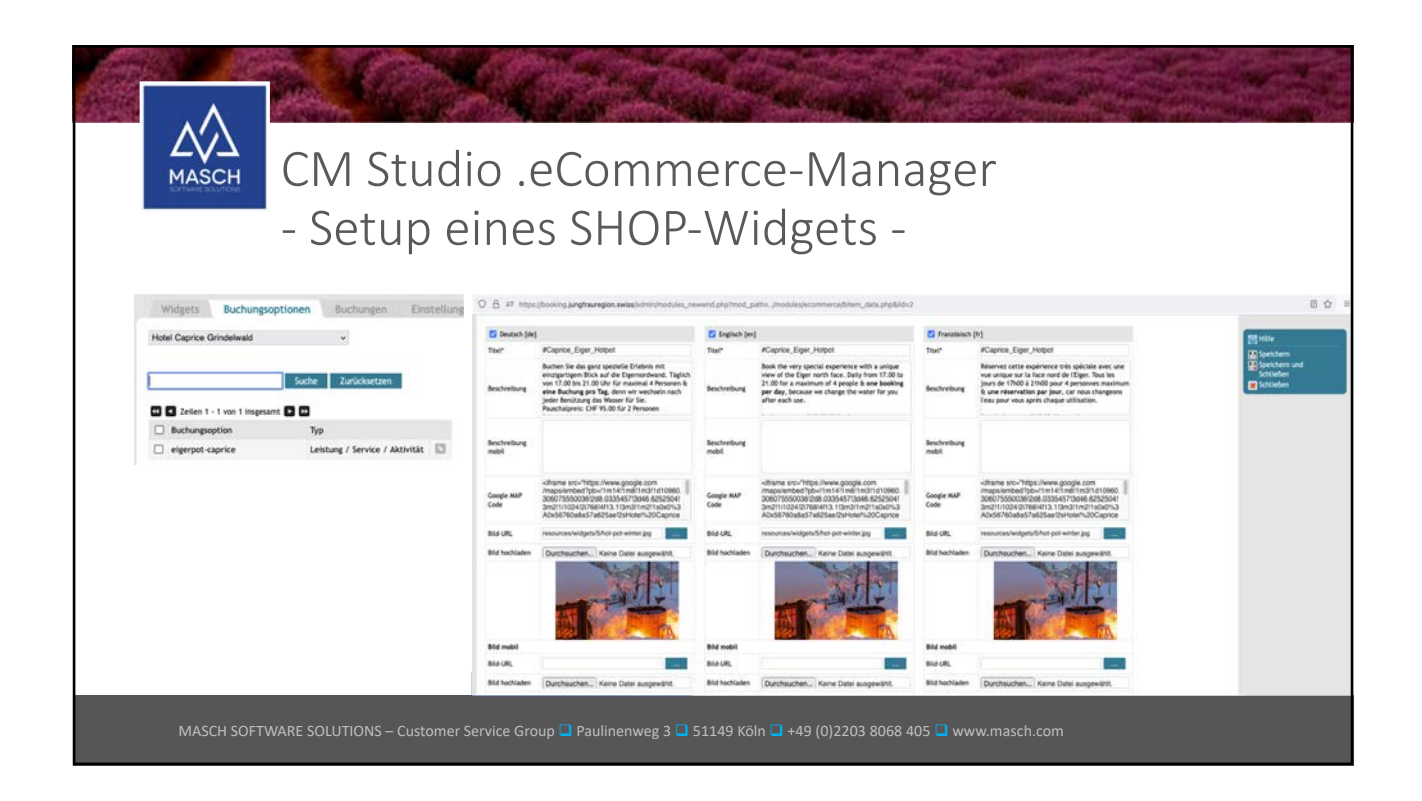

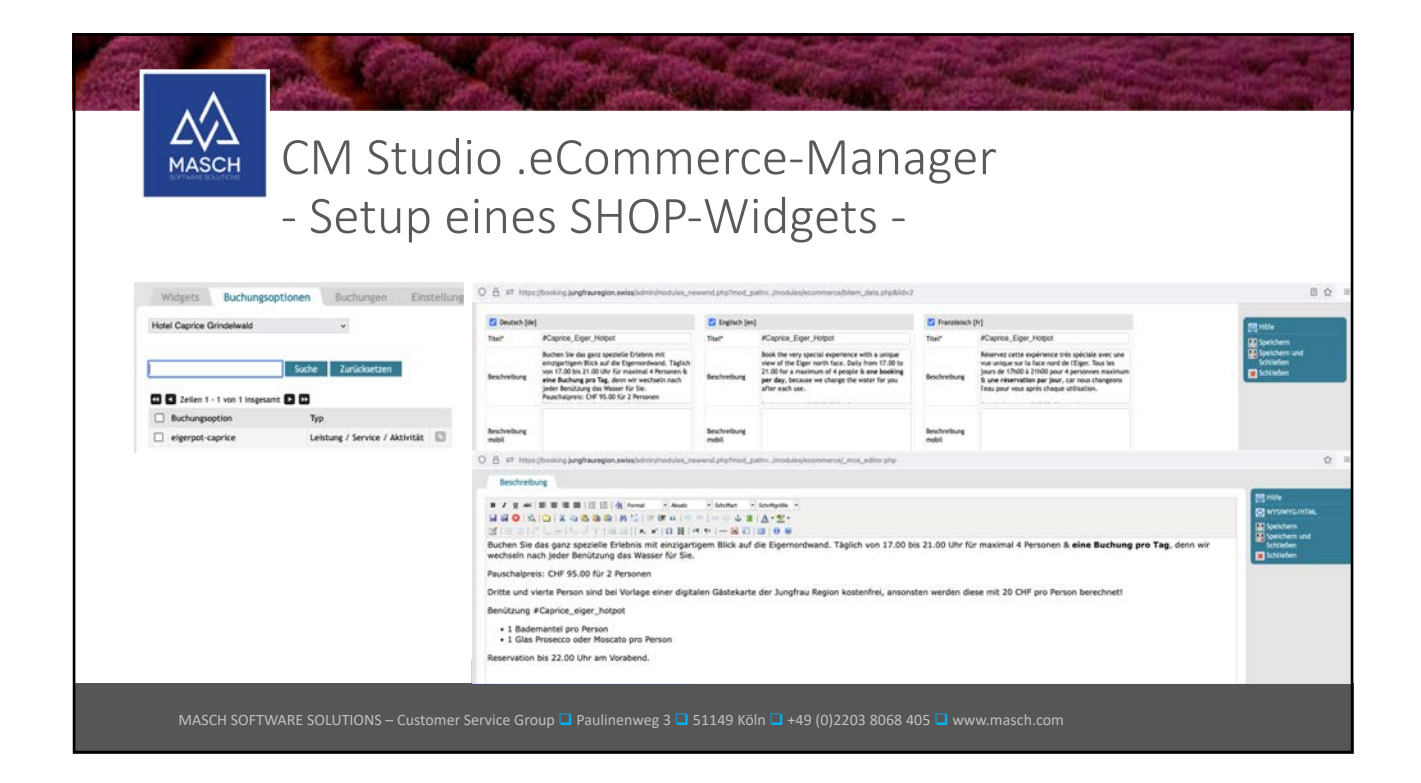

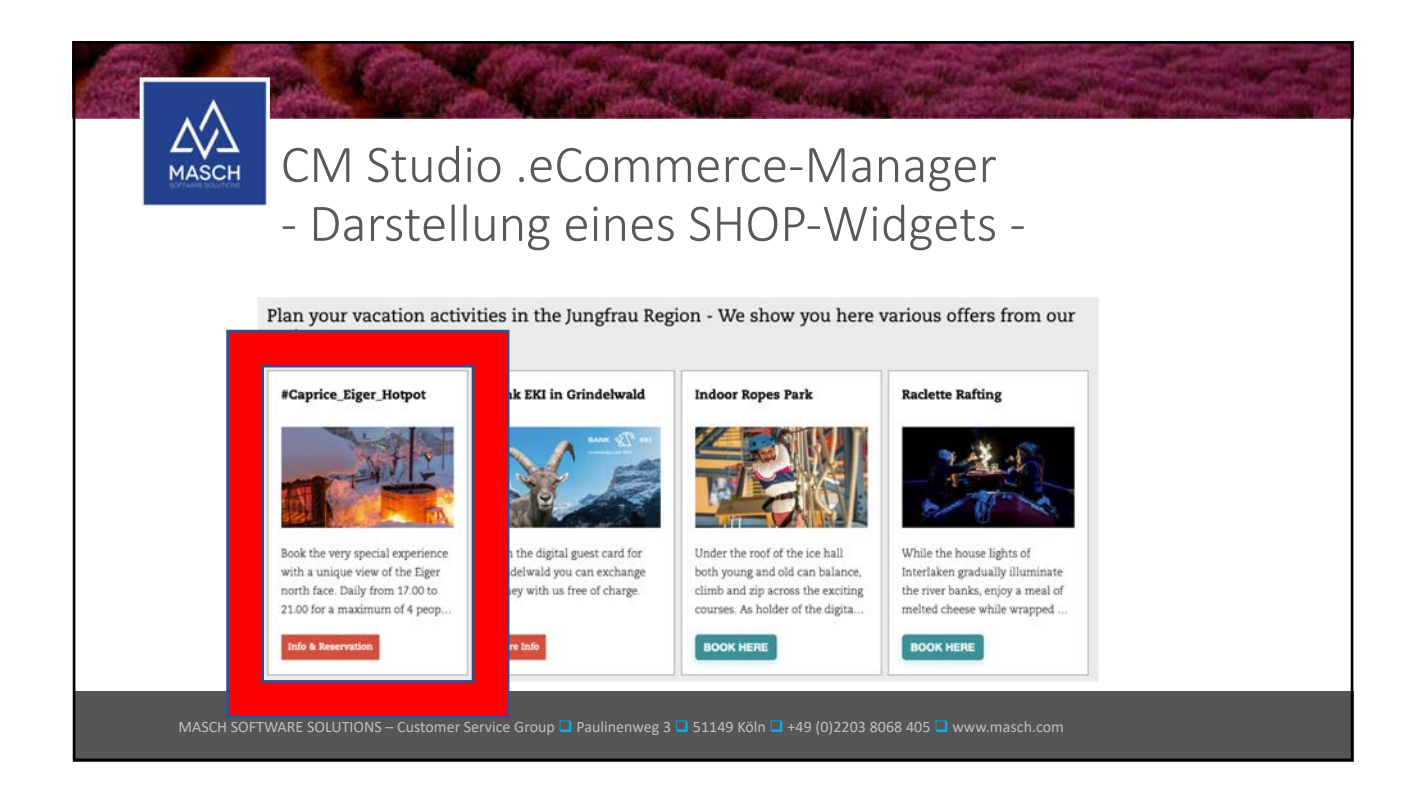

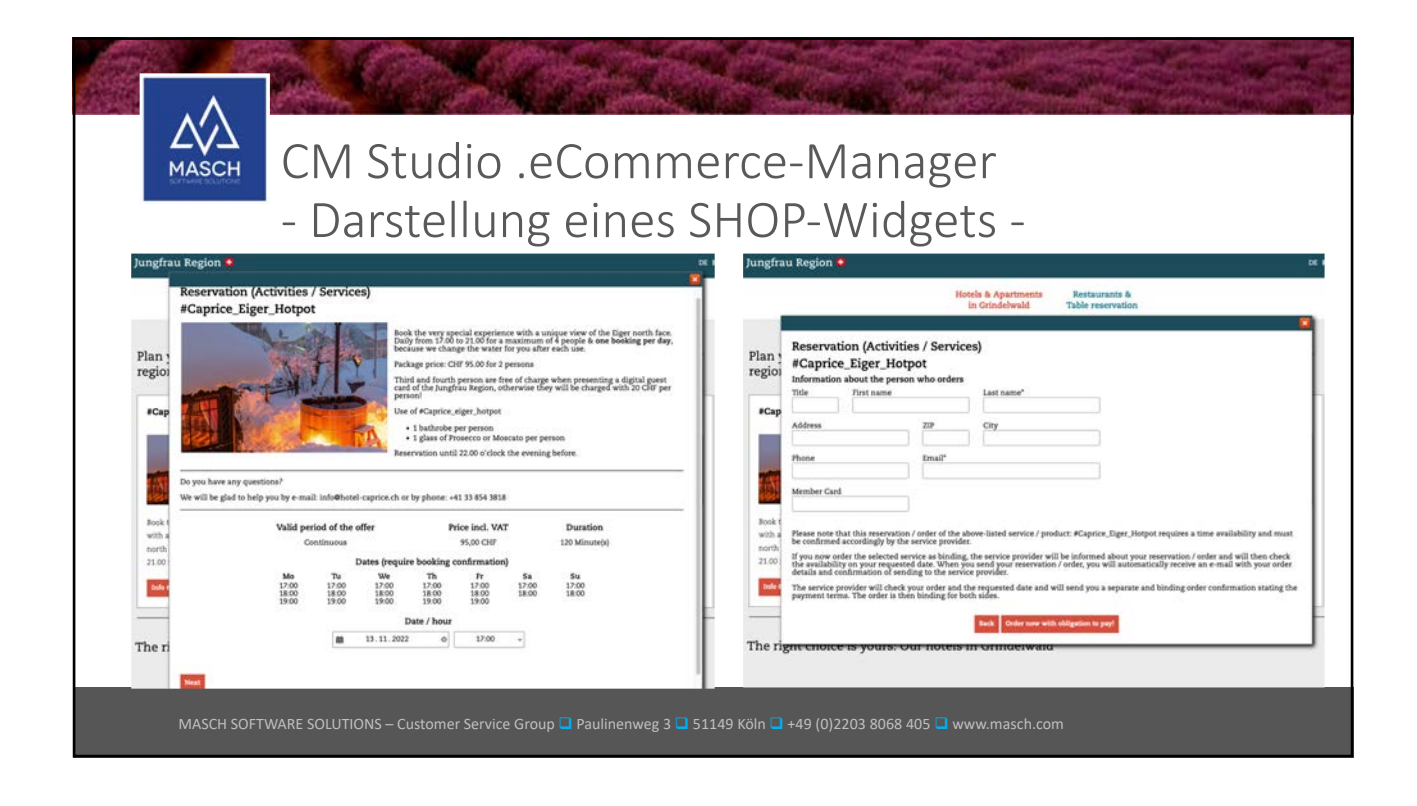

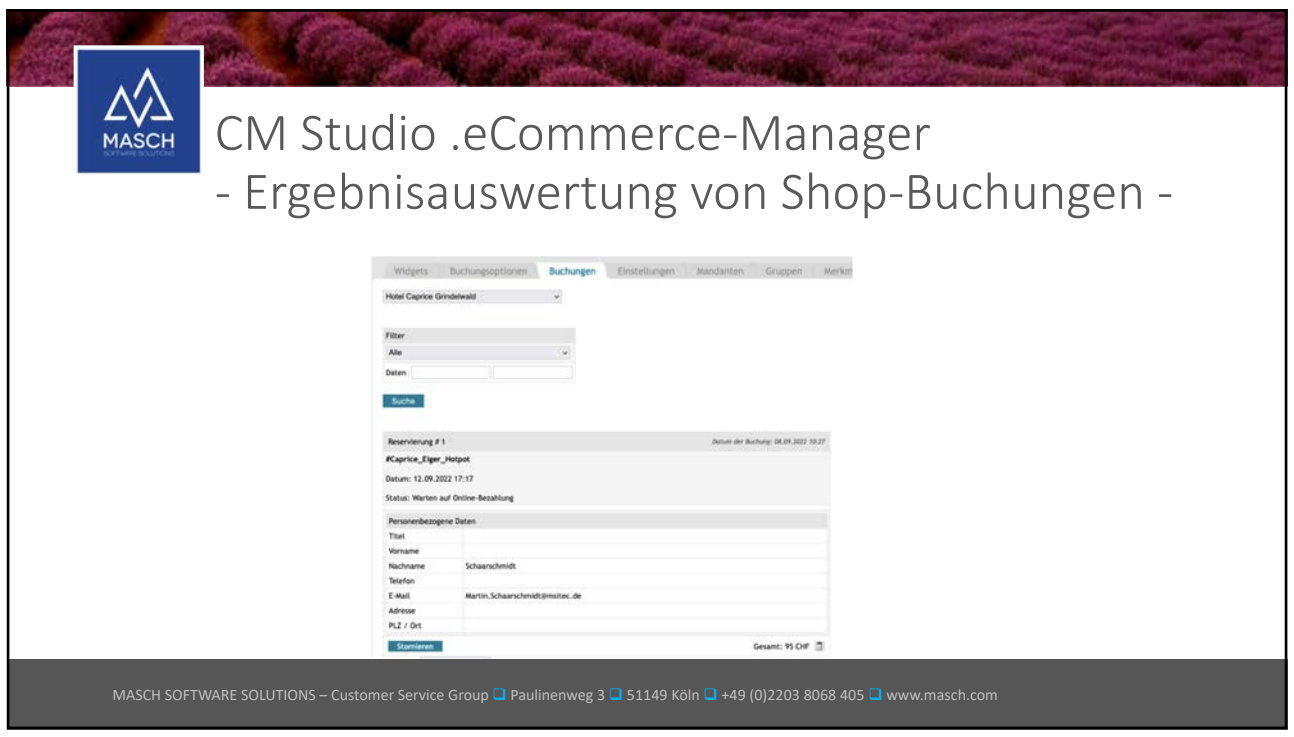

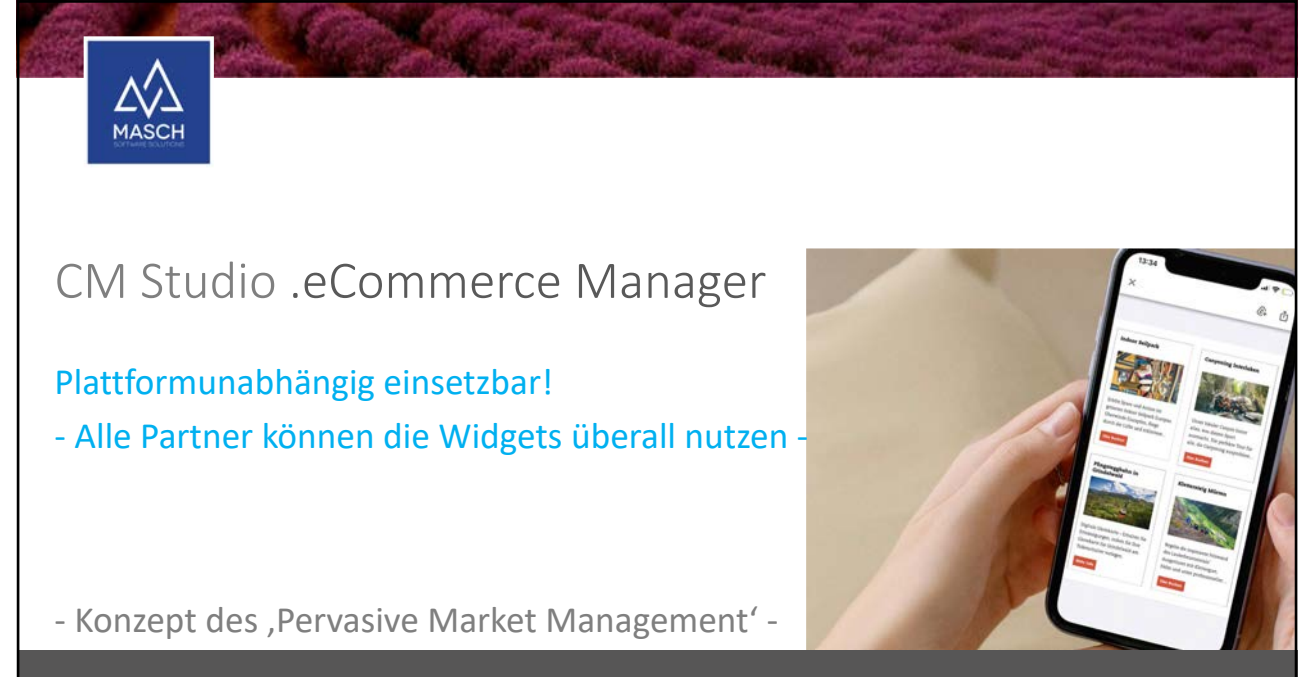

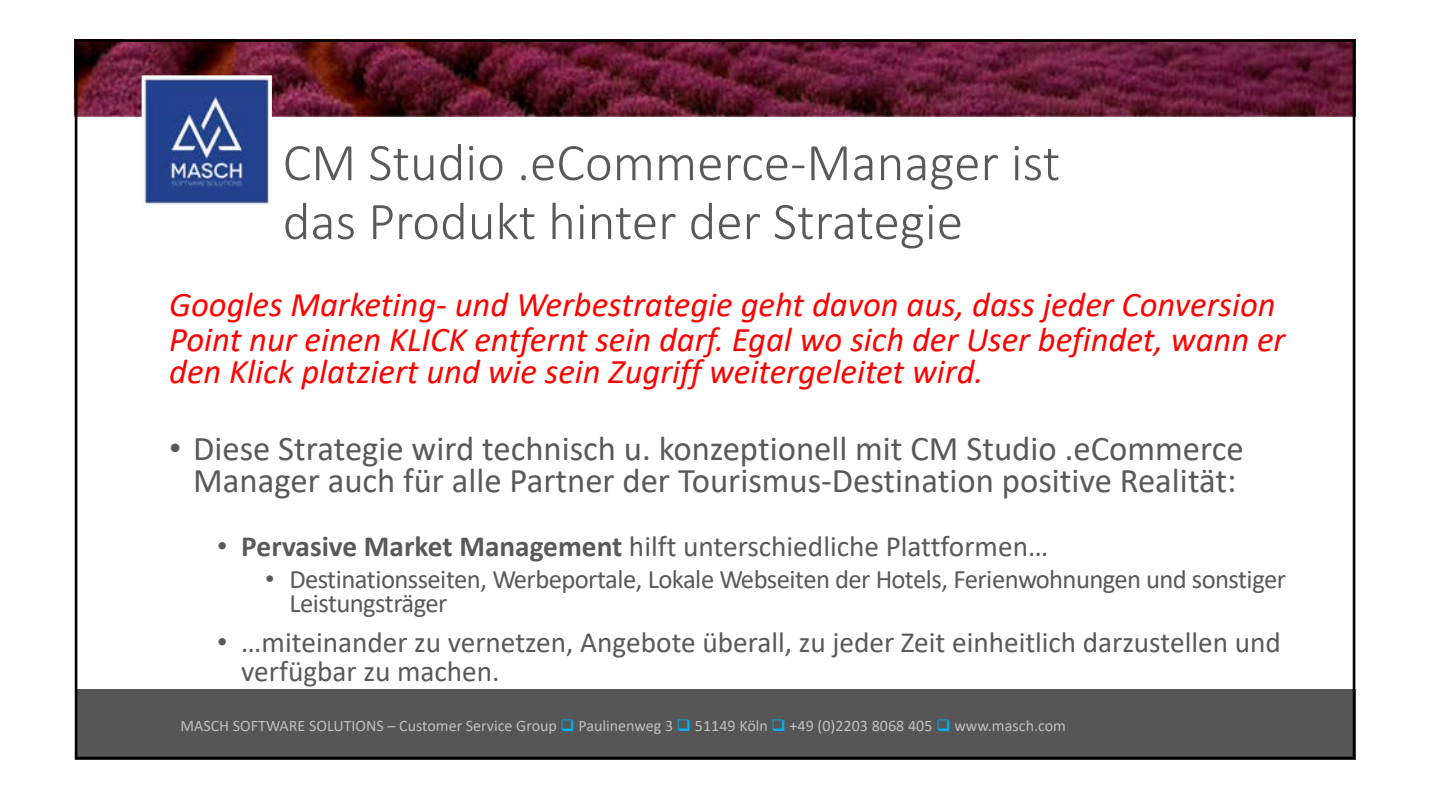

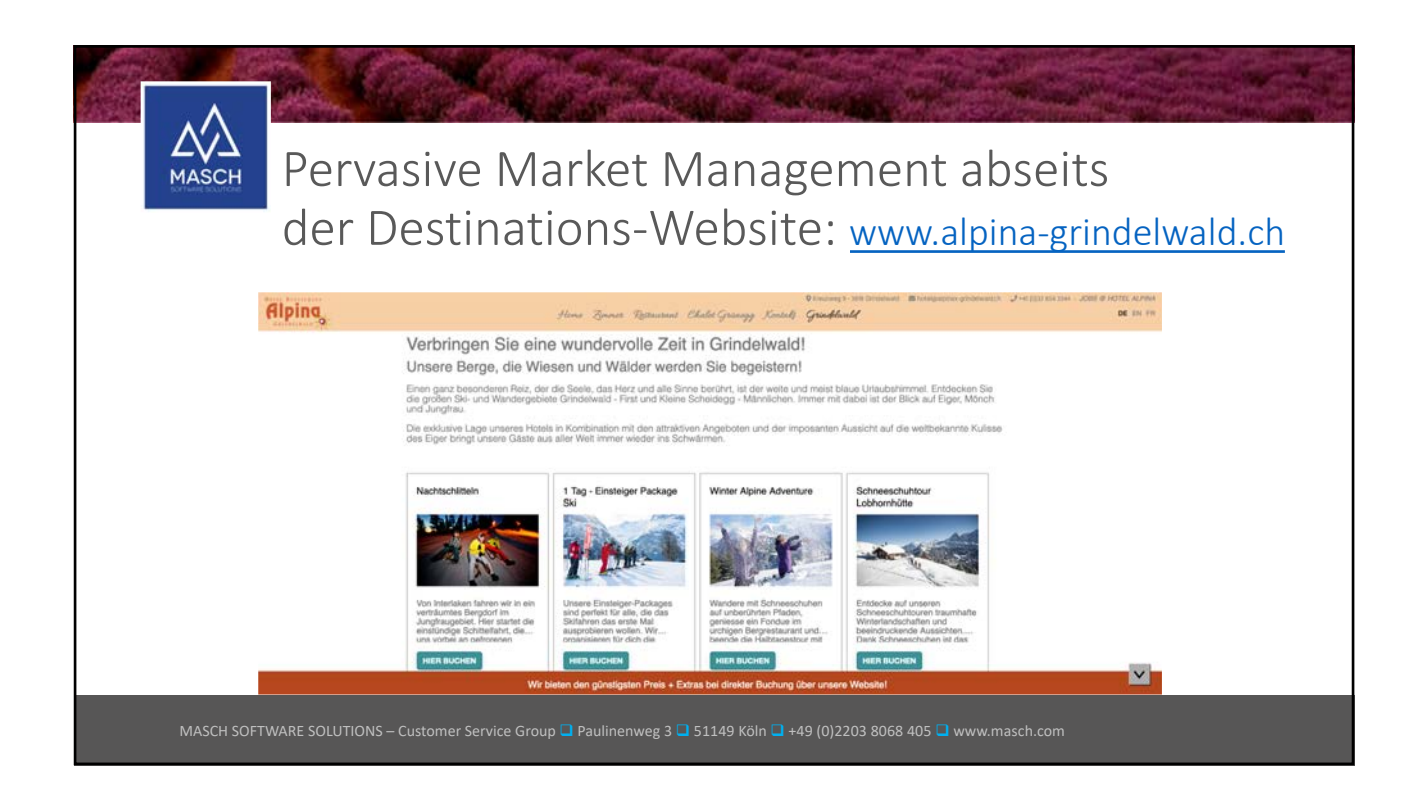

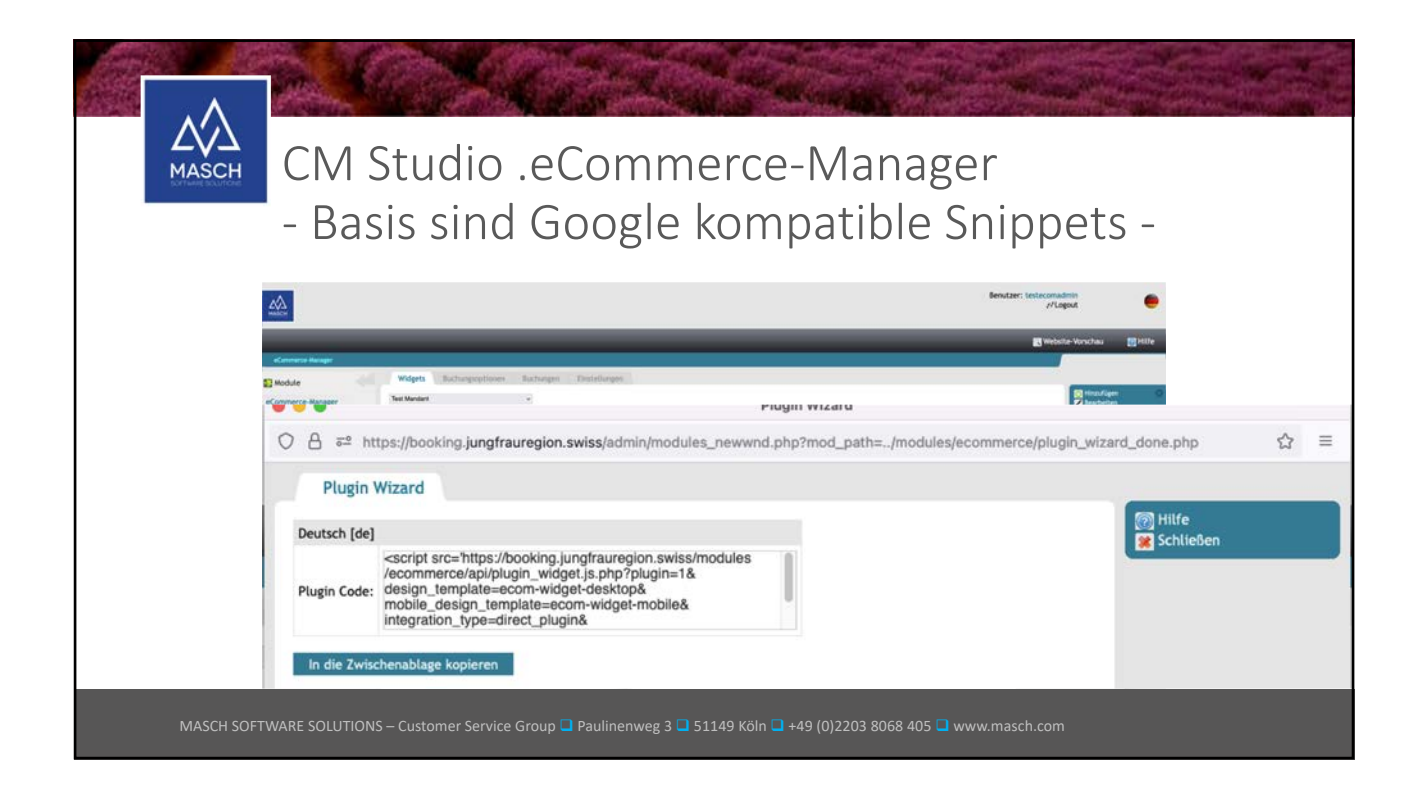

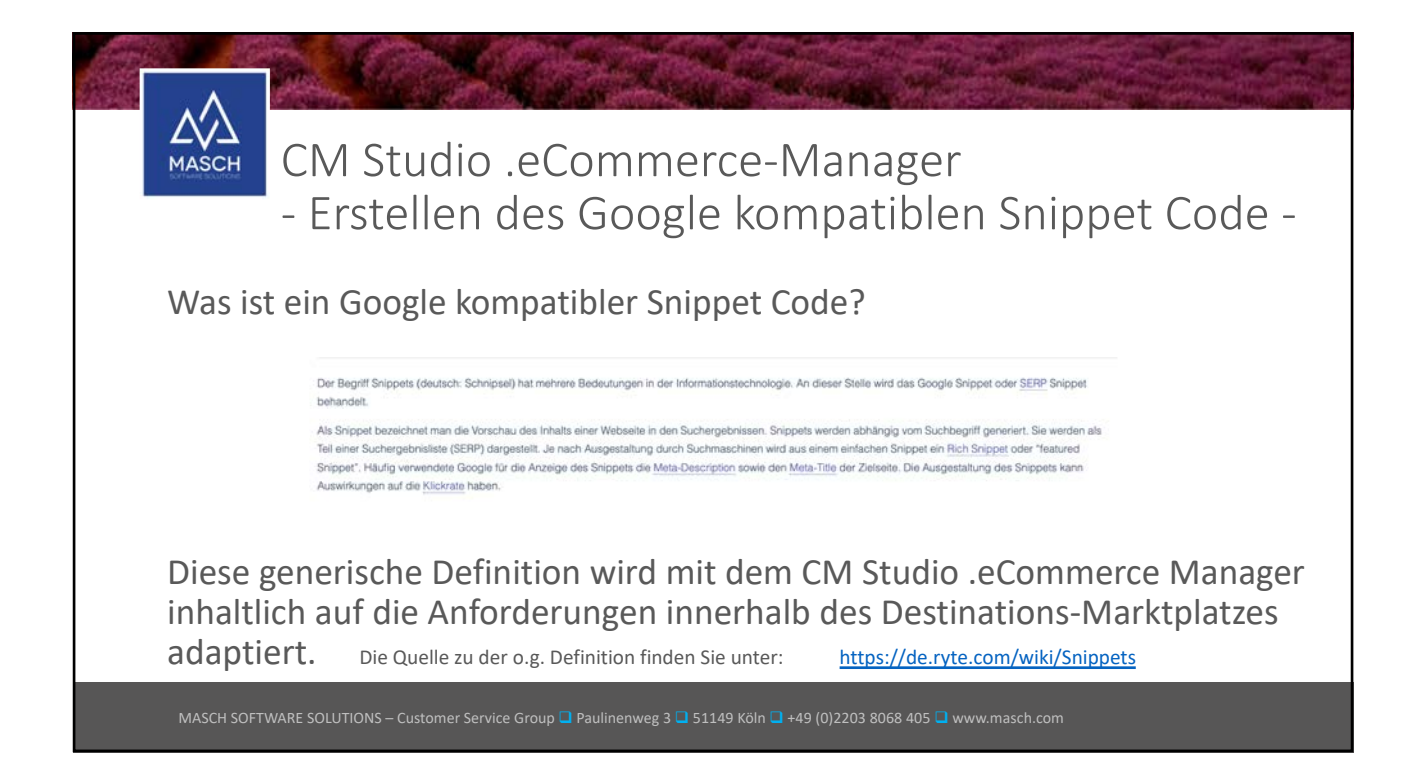

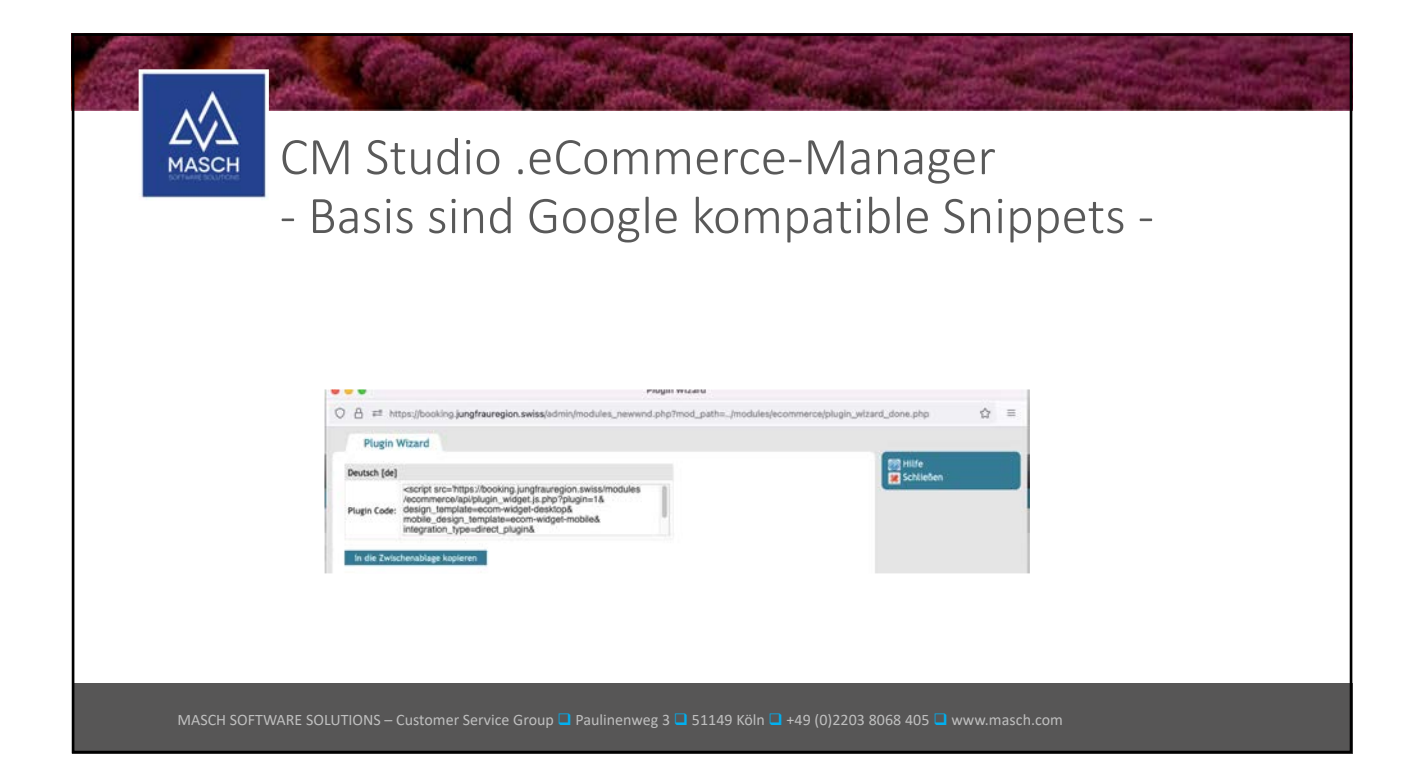

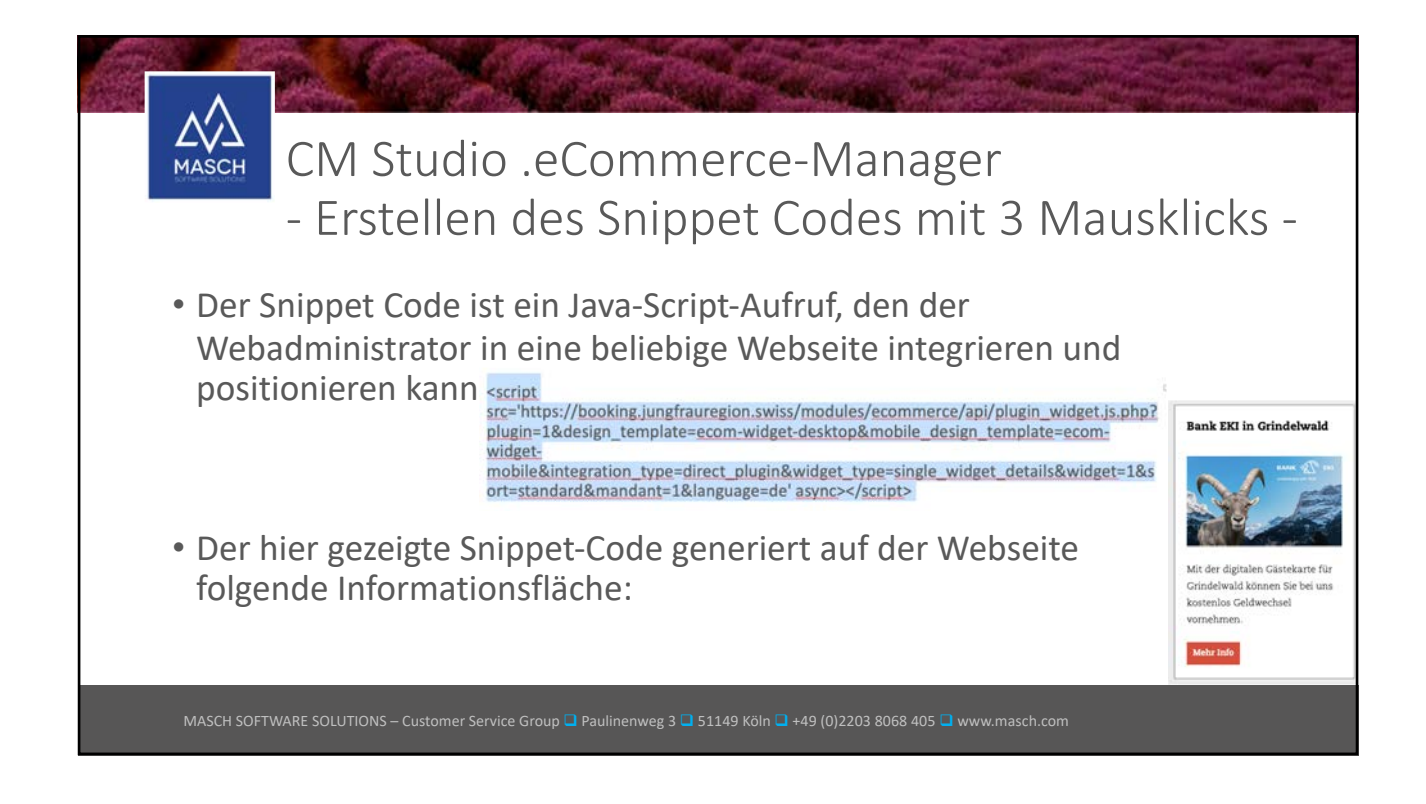

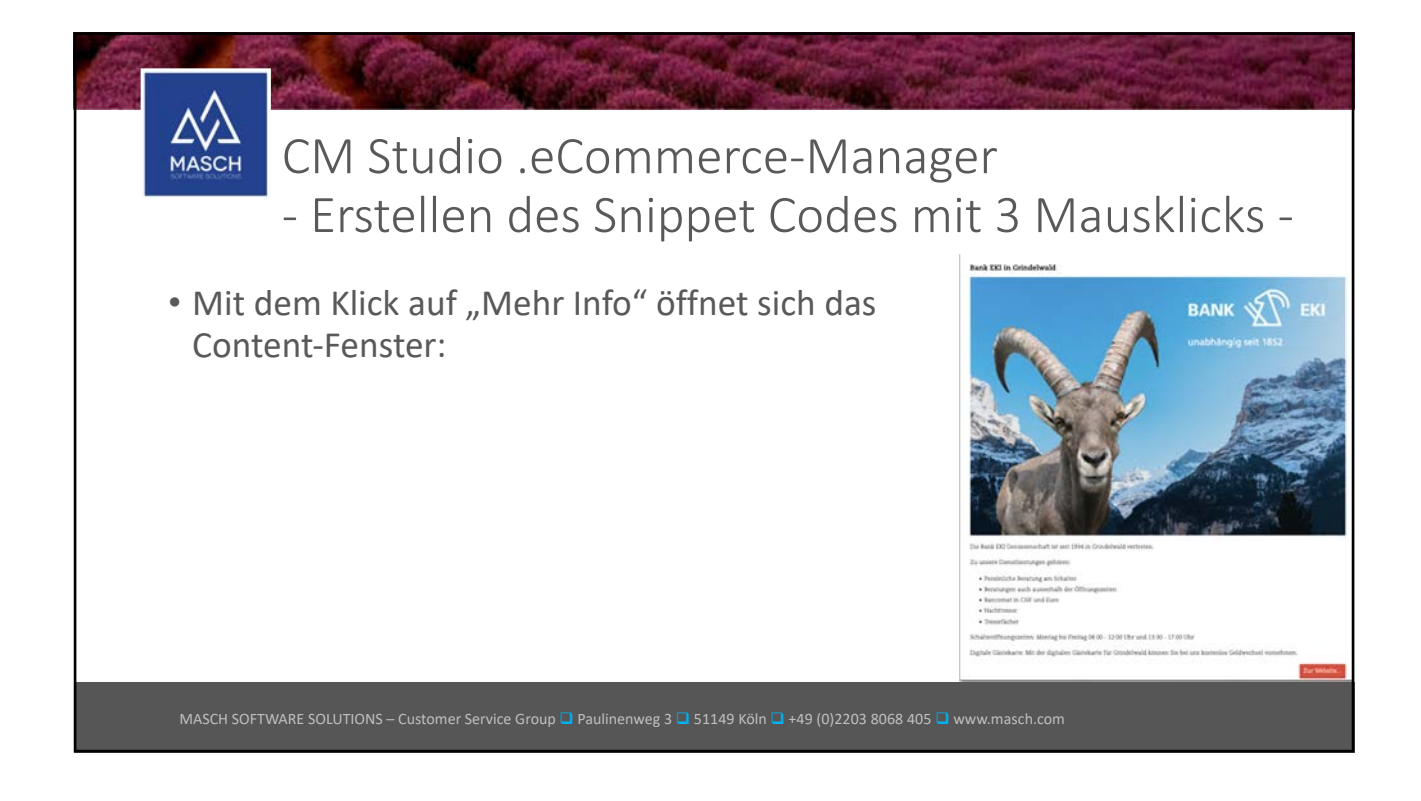

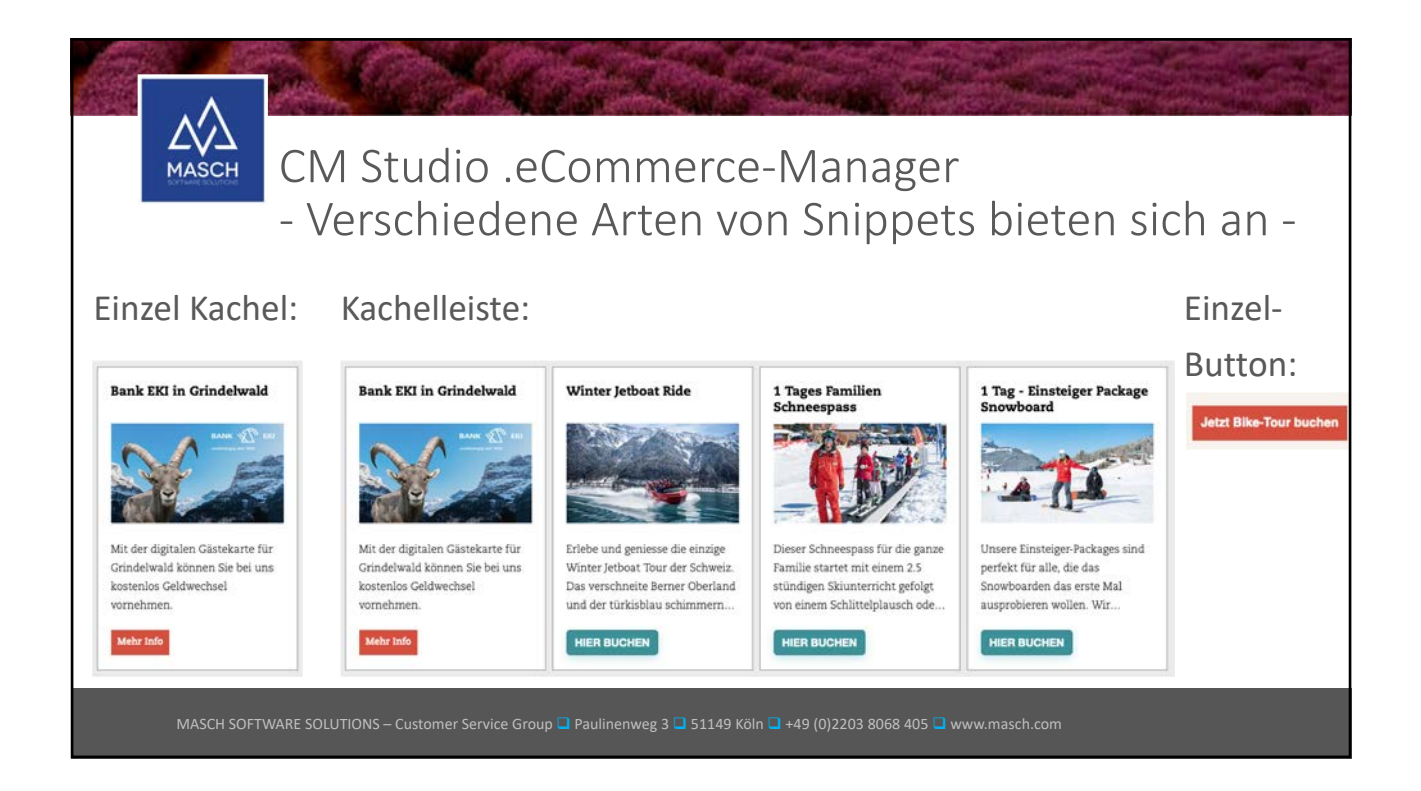

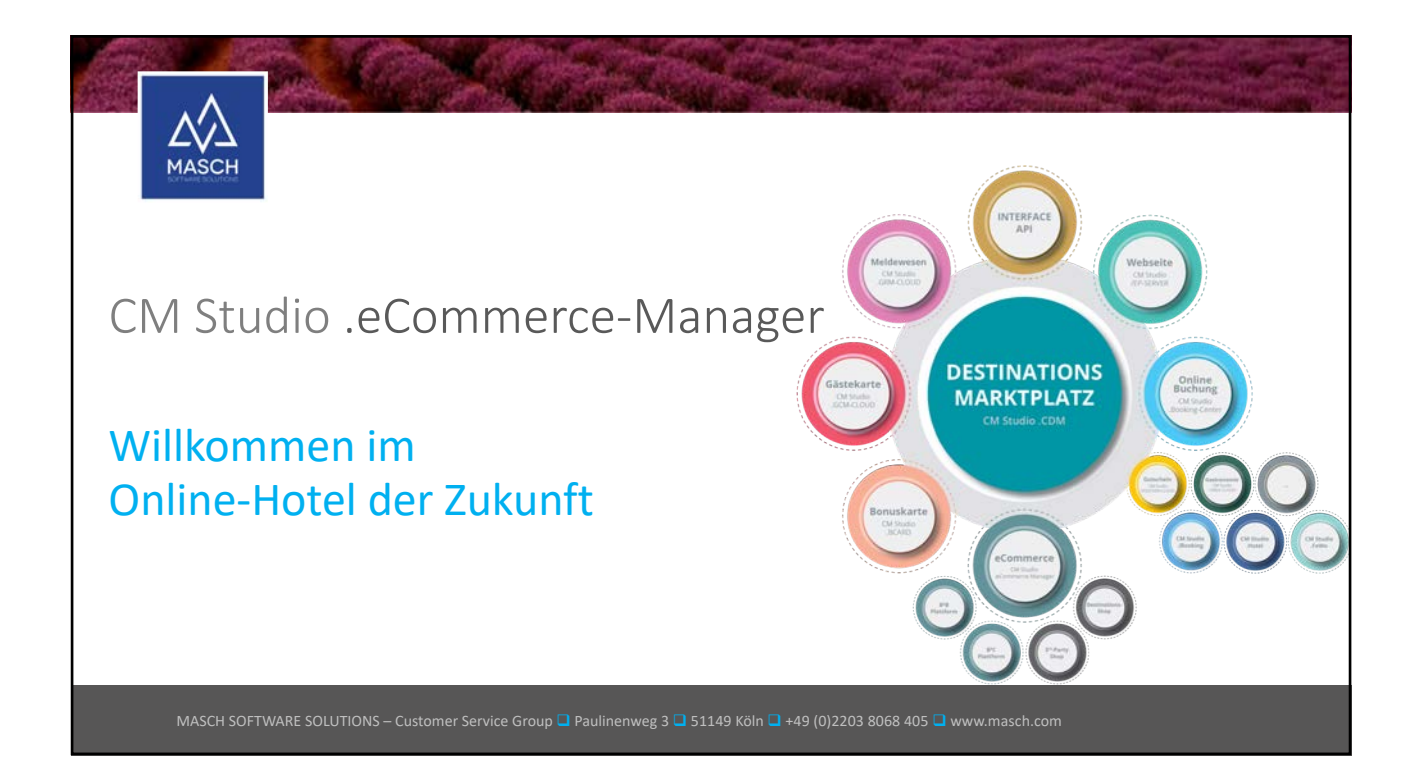

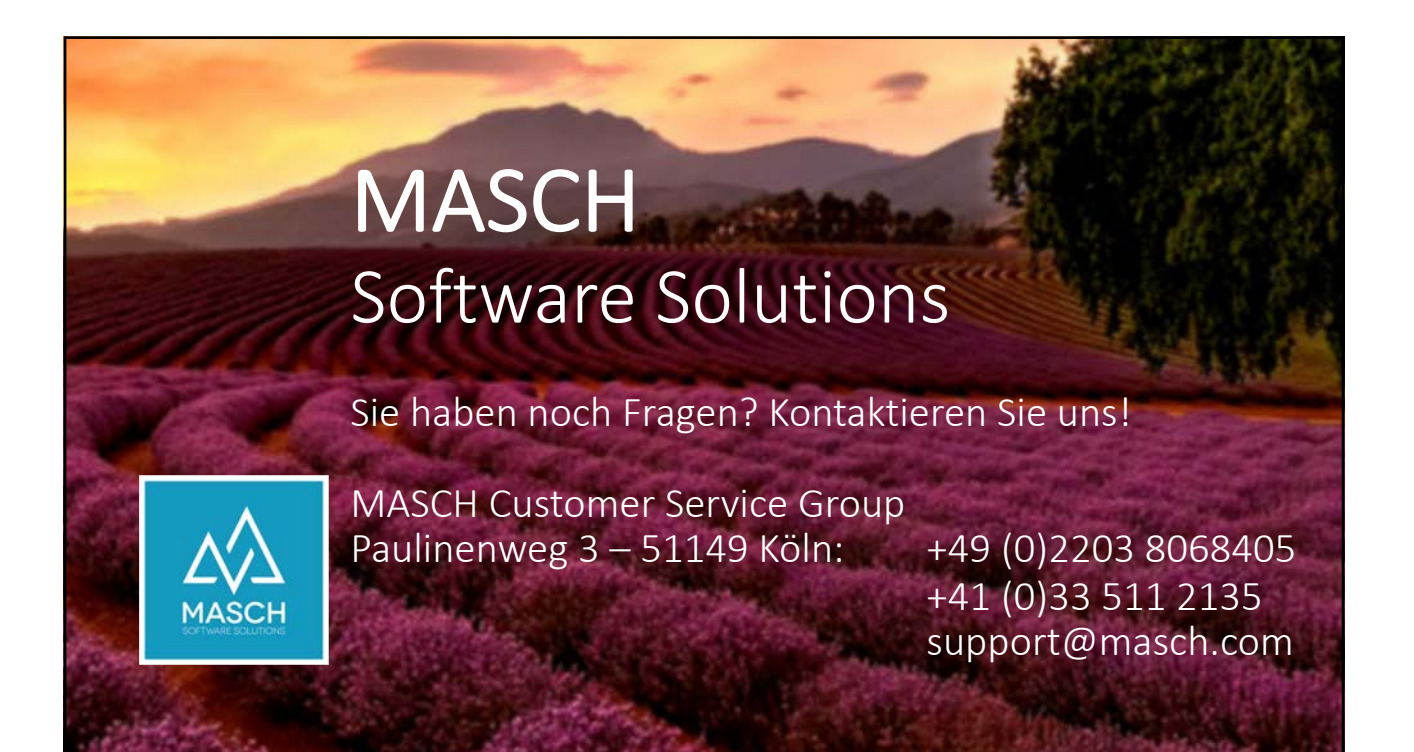